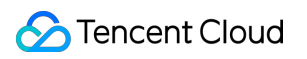

# **Tencent Real-Time Communication Release Notes Product Documentation**

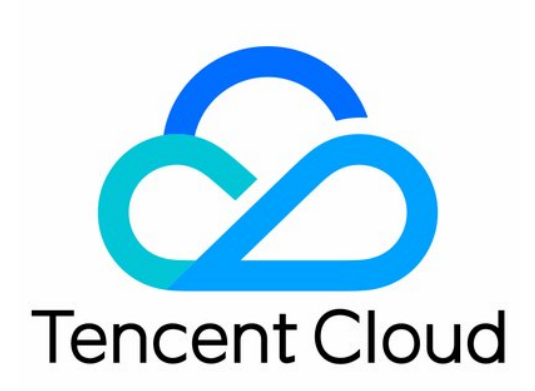

©2013-2019 Tencent Cloud. All rights reserved. Page 1 of 32

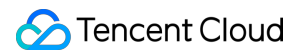

### Copyright Notice

©2013-2019 Tencent Cloud. All rights reserved.

Copyright in this document is exclusively owned by Tencent Cloud. You must not reproduce, modify, copy or distribute in any way, in whole or in part, the contents of this document without Tencent Cloud's the prior written consent.

Trademark Notice

### **C** Tencent Cloud

All trademarks associated with Tencent Cloud and its services are owned by Tencent Cloud Computing (Beijing) Company Limited and its affiliated companies. Trademarks of third parties referred to in this document are owned by their respective proprietors.

### Service Statement

This document is intended to provide users with general information about Tencent Cloud's products and services only and does not form part of Tencent Cloud's terms and conditions. Tencent Cloud's products or services are subject to change. Specific products and services and the standards applicable to them are exclusively provided for in Tencent Cloud's applicable terms and conditions.

# Release Notes

Last updated:2021-09-01 15:47:56

# May 2021

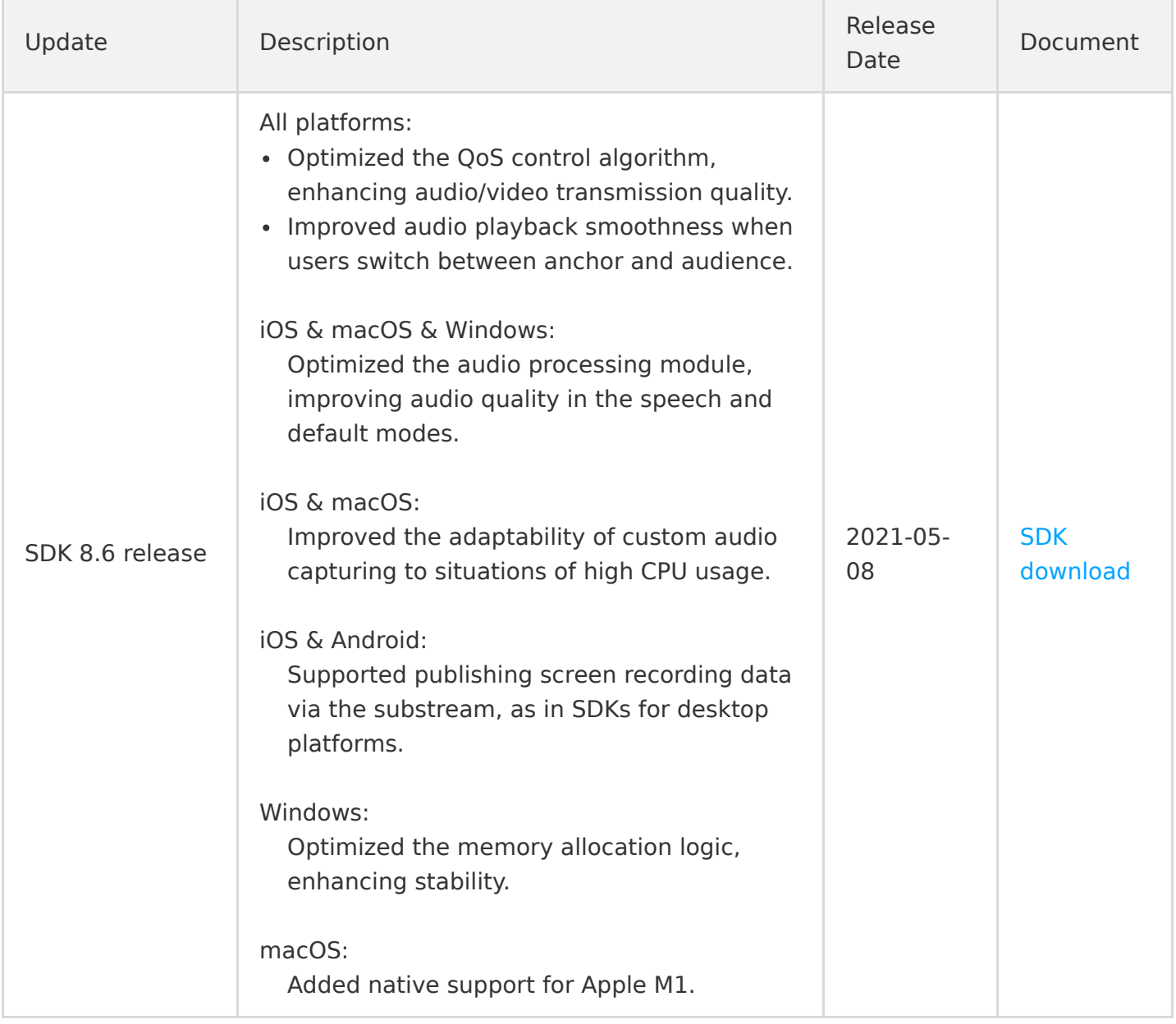

### March 2021

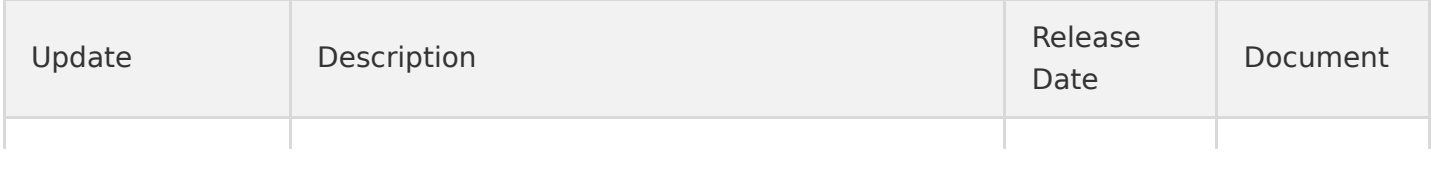

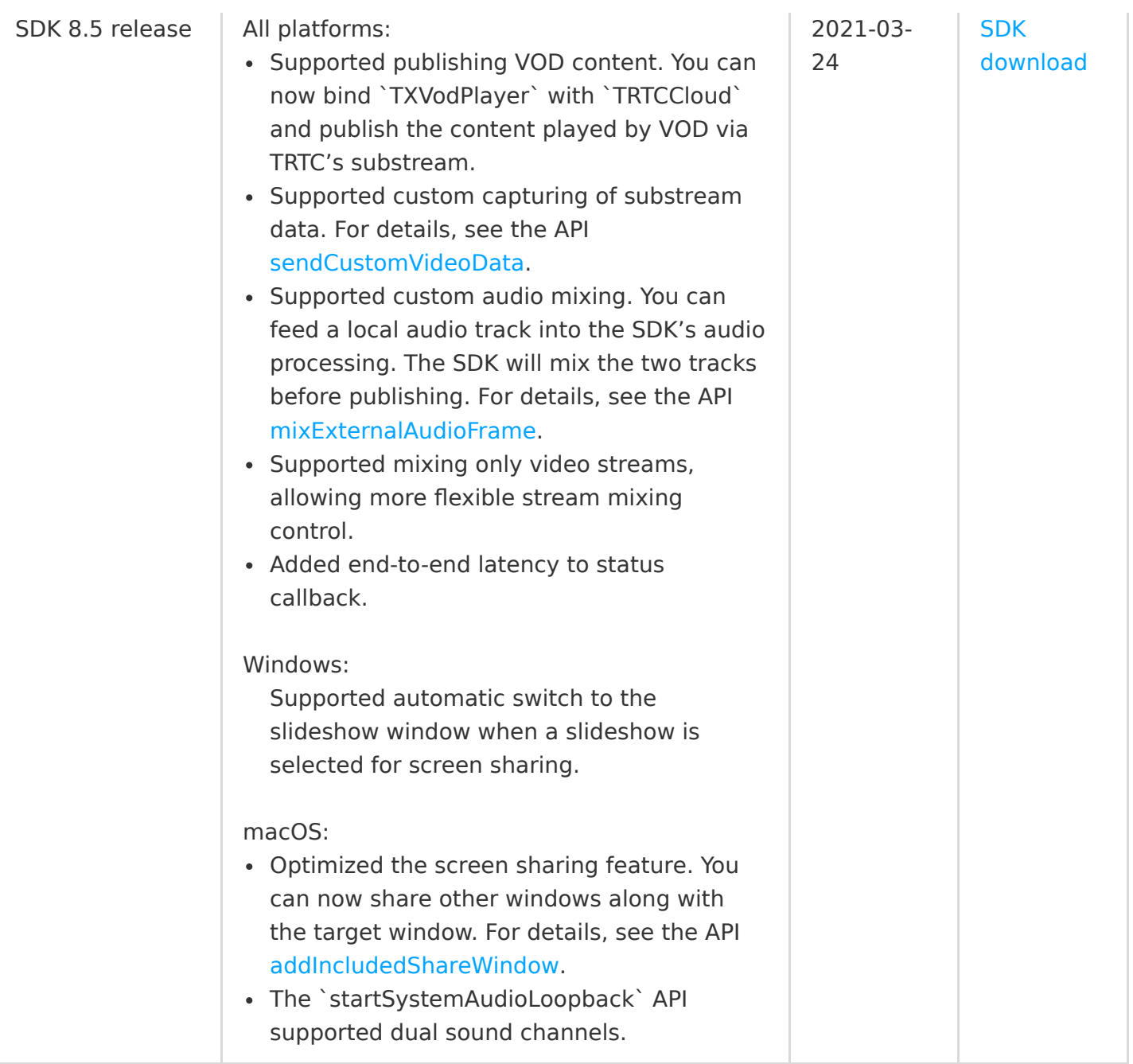

# February 2021

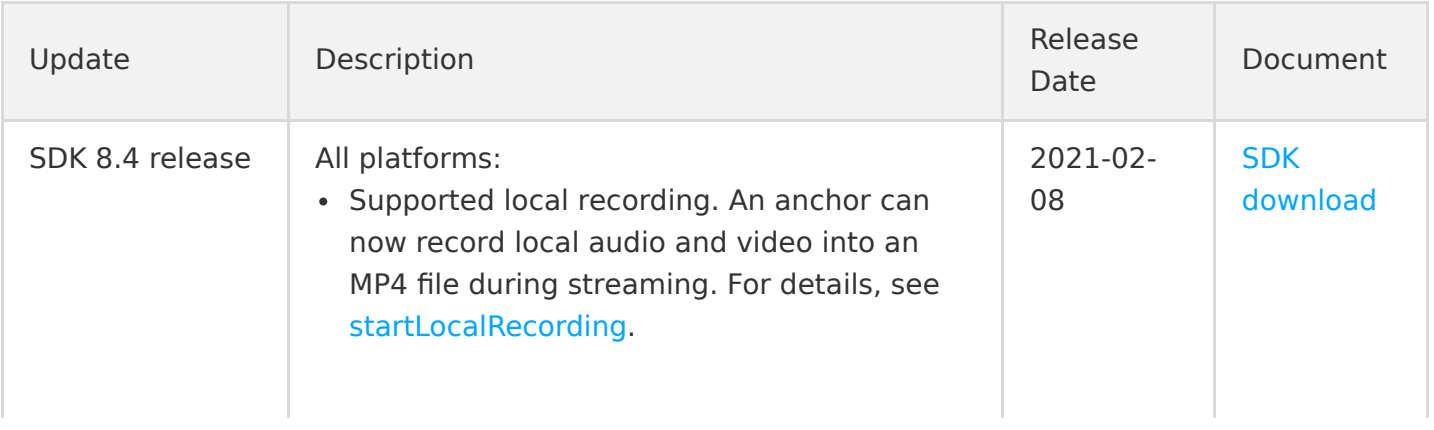

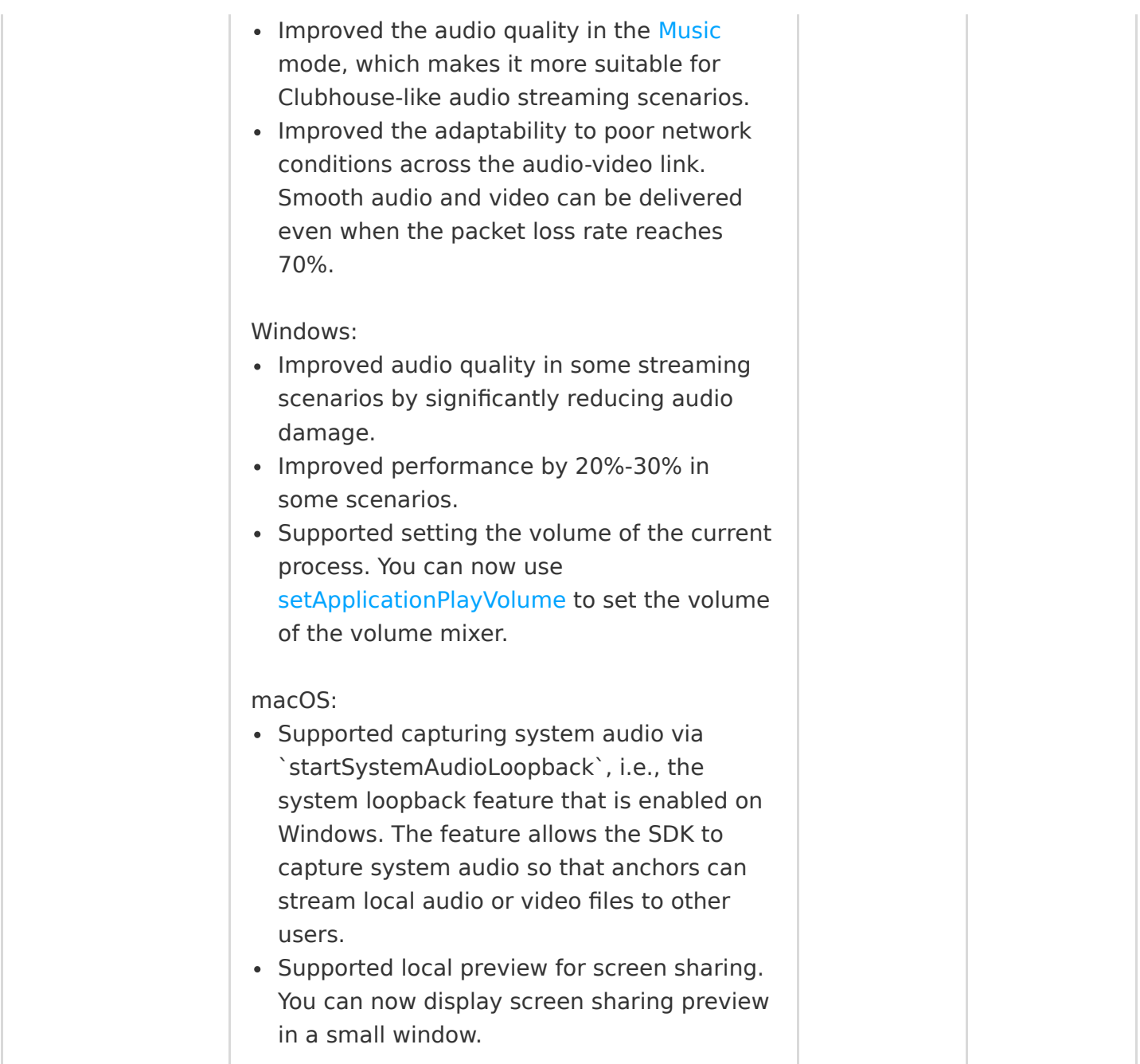

# January 2021

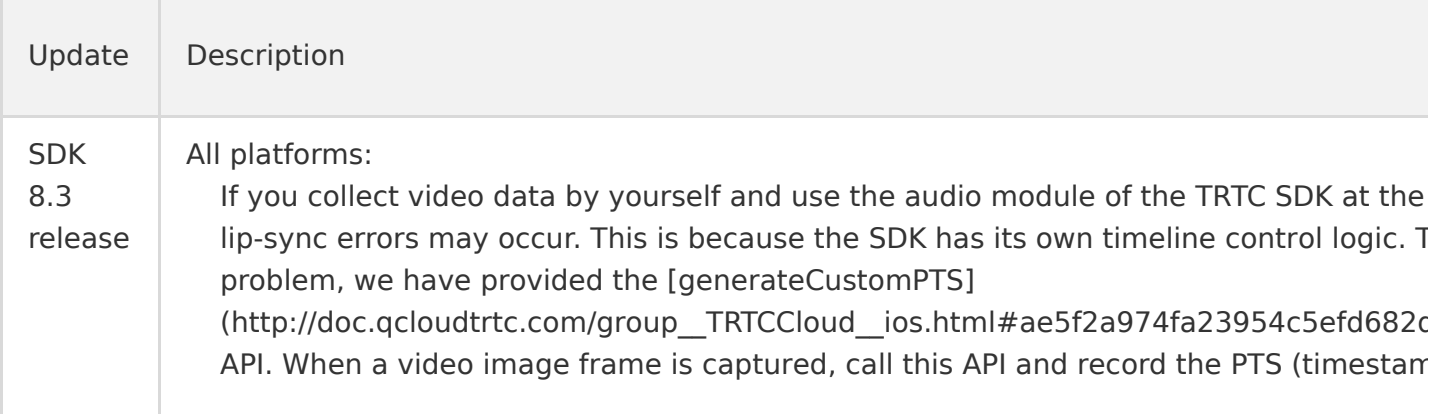

provide the timestamp when you call [sendCustomVideoData] (http://doc.qcloudtrtc.com/group\_\_TRTCCloud\_\_ios.html#a76e8101153afc009f374bc2 iOS & Android & macOS: Optimized the audio module to ensure AEC and noise cancellation when you use [enableCustomAudioCapture](https://liteav.sdk.qcloud.com/doc/api/zh-cn/group__TRTCCloud__ios.html#ab8f8aaa19d70c6a2c9d62ecceb6e974d) to capture audio data and send it to the SDK for processin iOS & Android: If you need to add your own audio effects and audio processing logic in addition to tho TRTC SDK, we recommend you use version 8.3, with which you can use [setCapturedRawAudioFrameDelegateFormat] (http://doc.qcloudtrtc.com/group\_\_TRTCCloud\_\_ios.html#a4b58b1ee04d0c692f383084 and other APIs to set what to include in the audio data callback, for example, the audi rate, the number of sound channels, and the number of samples, so that you can proc data in your preferred format. Windows: Supported SOCKS5 proxy servers for domain names.

### December 2020

iOS & Android:

Supported the callback of the combination of locally captured audio and all played back audio, making local recording easier.

Android:

- Supported using TextureView for local rendering through the addVideoView(new TextureView(getApplicationContext())) API in the video rendering component TXCloudVideoView .
- Supported video data in RGBA format for the custom rendering callback. Improved encoding quality for live streaming, delivering clearer videos.

macOS & iOS:

Supported calling `TRTCCloud.snapshotVideo` to take screenshots in the custom rendering mode.

Windows:

- Supported taking screenshots of video captured by the local camera and played back remote videos. For details, please see [ITRTCCloud.snapshotVideo](https://liteav.sdk.qcloud.com/doc/api/zh-cn/group__ITRTCCloud__cplusplus.html#a8cf480979530c705c04d3c1715787f6c).
- Supported using `addExcludedShareWindow` and `addIncludedShareWindow` to exclude or include windows you specify, increasing the flexibility of screen sharing.

Optimized the AEC algorithm.

All platforms:

- Added statistics on remote video lag to `onStatistics`.
- Supported using the volume adjusting API `setAudioPlayoutVolume` (100-150) for audio gain.
- Optimized the audio processing algorithm to deliver better audio quality when earphones are used.

iOS & Android:

Added the `setLocalVideoProcessListener` API to better support the integration of third-party beauty filters.

### Android:

Optimized the audio pre-processing algorithm, reducing the impact of the AEC, ANS, AGC algorithms on audio quality.

### Windows:

Updated C# to the latest APIs.

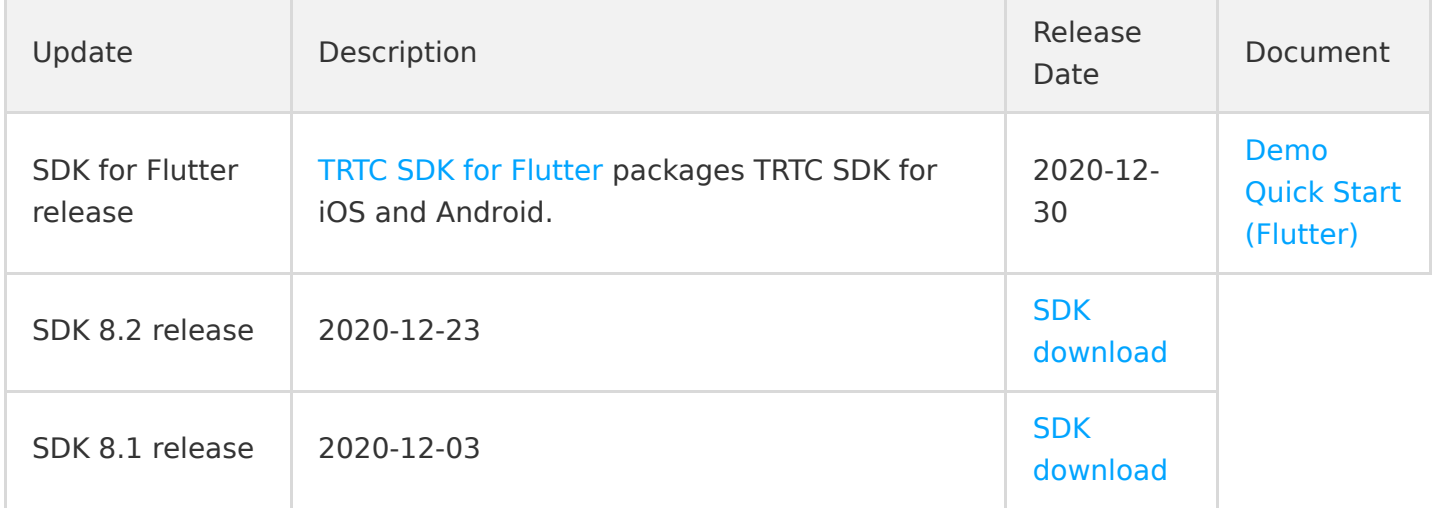

### November 2020

All platforms:

- Added cross-platform C++ APIs. For more information, please see cpp interface[/ITRTCCloud.h](https://liteav.sdk.qcloud.com/doc/api/zh-cn/group__ITRTCCloud__cplusplus.html).
- Supported string-type room IDs. For more information, please see TRTCParams. strRoomId.
- Added the device management class TXDeviceManager .
- Added the TRTCC loud. switchRoom API, which allows room switching with capturing uninterrupted.
- Added the TRTCCloud.startRemoteView API to start the rendering of remote videos.
- Added the TRTCCloud.stopRemoteView API to stop the rendering of remote videos.
- Added the TRTCCloud.getDeviceManager API to get the device management class.
- Added the TRTCC loud. startLocalAudio API to enable local audio capturing and upstream data transfer.
- Added the TRTCC loud. set Remote Render Params API to set the rendering parameters of remote videos.
- Added the TRTCCloud.setLocalRenderParams API to set the rendering parameters of the local video.
- Improved instant streaming performance after role switching in the manual subscription mode.
- Optimized the audio receiving logic, improving audio quality.
- Improved the reliability of sendCustomCmdMsg .

#### Android:

Optimized the logic for switching between software and hardware decoding.

#### Windows:

- Improved audio quality and AEC for system loopback.
- Optimized the audio device selection logic to reduce cases of no audio.
- Reduced audio loss in double-talk scenarios.

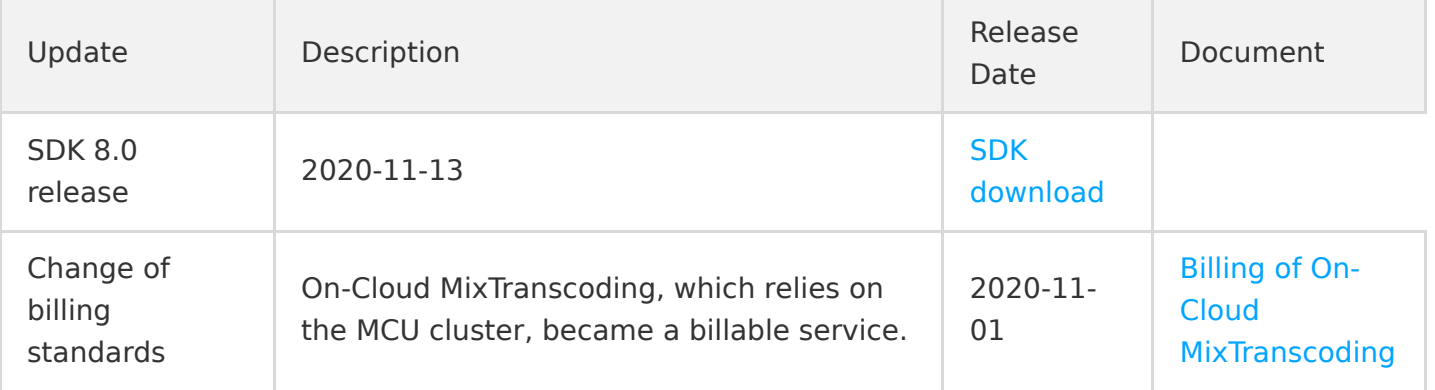

### October 2020

All platforms:

- Supported custom encryption, allowing users to process encoded audio/video data using an exposed C API.
- Added audio lag information audioTotalBlockTime and audioBlockRate to TRTCRemoteStatistics .
- Improved audio playback smoothness when users switch between anchor and audience in the manual subscription mode.
- Improved audio/video call performance and audio smoothness in poor network conditions.

**Tencent Cloud** 

Android:

- Optimized the in-ear monitoring effect for most Android devices, reducing in-ear monitoring latency to a more acceptable level.
- Reduced end-to-end delay in the music mode (specified in `startLocalAudio`).

### iOS:

Shortened the startup time of the audio module, allowing quicker capturing and sending of the first audio frame.

### macOS:

Supported filtering out selected windows from screen sharing. Users can exclude windows they do not want to share, better ensuring privacy.

Windows:

- Supported configuring the border color and width of the "Sharing" message box during screen sharing.
- Supported the high performance mode during desktop sharing.
- Optimized the AEC algorithm for system audio loopback (`SystemLoopback`).
- Allowed users to filter out certain windows from screen sharing to prevent the target window from being covered.

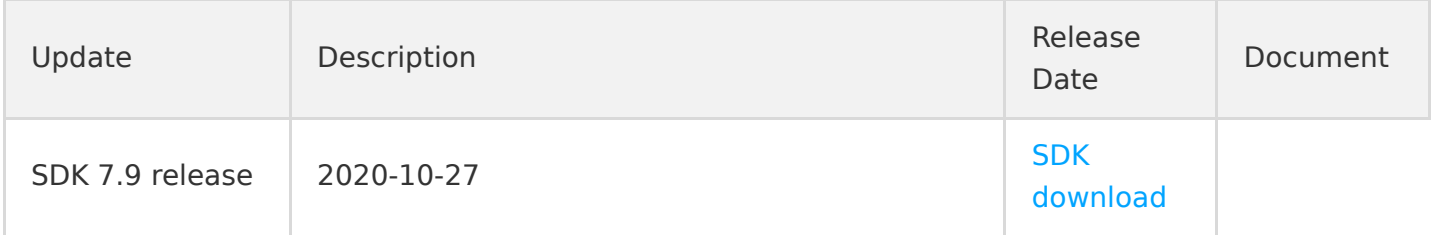

# September 2020

Android:

- Supported pushing a specified image when stream pushing pauses. For more information, please see [TRTCCloud.setVideoMuteImage.](https://liteav.sdk.qcloud.com/doc/api/zh-cn/group__TRTCCloud__android.html#a78195189ea5f3db9a05338f585bb925d)
- Optimized the audio routing policy to make sure that audio is always played back via earphones when earphones are connected.
- Allowed low-delay capturing and playback in certain systems, reducing call delay.
- Allowed using VODPlayer and TRTC at the same time with AEC enabled.

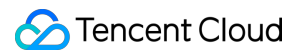

iOS:

Allowed using VODPlayer and TRTC at the same time with AEC enabled.

iOS & macOS:

Supported pushing a specified image when stream pushing pauses. For more information, please see [TRTCCloud.setVideoMuteImage.](https://liteav.sdk.qcloud.com/doc/api/zh-cn/group__TRTCCloud__ios.html#ad730c168c066599b6c4c987fd7b7c3a2)

### macOS:

Added the callback of system volume change. For details, please see [TRTCCloudDelegate.onAudioDevicePlayoutVolumeChanged](https://liteav.sdk.qcloud.com/doc/api/zh-cn/group__TRTCCloudDelegate__ios.html#af24c0f0258e83ab644e242ee0d01277f).

### Windows:

- Supported specifying content for screen sharing across screens.
- Supported filtering out specified windows from screen sharing to prevent the target window from being covered. For more information, please see [TRTCCloud.addExcludedShareWindow](https://liteav.sdk.qcloud.com/doc/api/zh-cn/group__ITRTCCloud__cplusplus.html#ae5141a9331c3675f17fbdc922f376b06) and [TRTCCloud.removeExcludedShareWindow.](https://liteav.sdk.qcloud.com/doc/api/zh-cn/group__ITRTCCloud__cplusplus.html#a08504ce347b593c0191904611da5cfd2)
- Added the callback of system volume change. For details, please see [ITRTCCloudCallback.onAudioDevicePlayoutVolumeChanged.](https://liteav.sdk.qcloud.com/doc/api/zh-cn/group__ITRTCCloudCallback__cplusplus.html#a39cf2644243dceaccd82933f11f4db12)
- Made the SDK compatible with the virtual webcam e2eSoft VCam.
- Allowed calling `startLocalPreview` and `startCameraDeviceTest` at the same time.
- Allowed publishing screen sharing images via the primary stream and at the same time calling `startLocalPreview` to enable local preview.
- Fixed long audio delay caused by the playback buffer of the SDK.
- Optimized the audio enablement logic to prevent mic occupation in the playback-only mode.

### All platforms:

Improved instant streaming performance of the substream (screen sharing images).

### iOS:

Optimized the internal thread model to improve stability when 30 or more channels of audio/video are played back at the same time.

### iOS & Android:

- Improved the performance of the audio module and reduced the capturing delay of the first audio frame.
- Improved volume and audio quality when VODPlayer and TRTC are used at the same time.
- Supported files in WAV format for audio effects and background music.

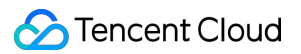

Windows:

- Fixed high CPU usage when low-end cameras are used.
- Optimized the compatibility with multiple USB cameras and mics to make it easier to turn on such devices.
- Optimized the selection policy of cameras and mics to avoid audio/video capturing exceptions caused by the connection/disconnection of cameras and mics.

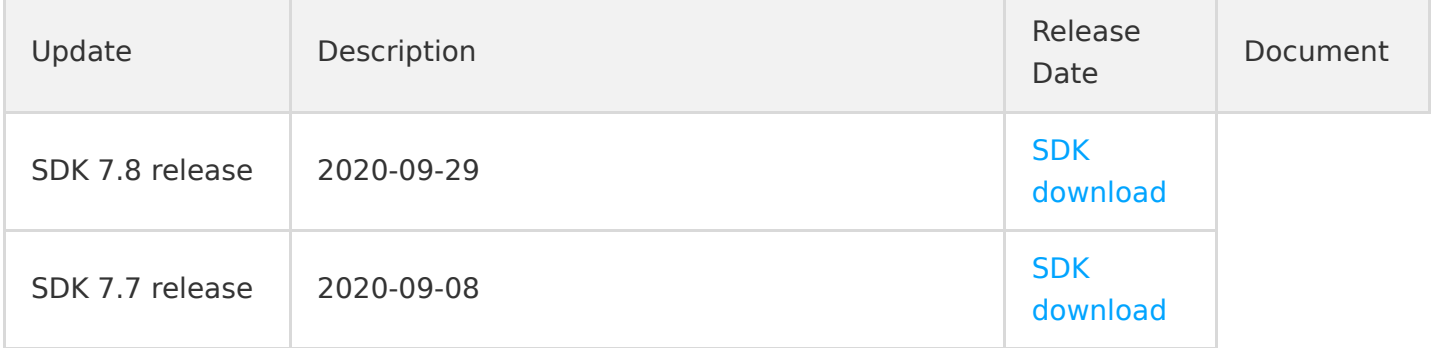

# August 2020

All platforms:

- Optimized the protocol policy of `enterRoom` to improve the speed and success rate of room entry.
- Fixed reduced performance and lag when a large number of audio channels are subscribed at the same time.

Android:

Added the `onCapturedRawAudioFrame` callback for `TRTCCloudListener`, and changed the names of a number of other callback APIs. The names used now are `onLocalProcessedAudioFrame`, `onRemoteUserAudioFrame`, and `onMixedPlayAudioFrame`.

iOS:

- Added the `updateLocalView` and `updateRemoteView` APIs to improve user experience in adjusting the view rendering area in real time.
- Added the `onCapturedRawAudioFrame` callback for `TRTCCloudDelegate`, and changed the names of a number of other callback APIs. The names used now are `onLocalProcessedAudioFrame`, `onRemoteUserAudioFrame`, and `onMixedPlayAudioFrame`.

Windows:

### Tencent Cloud

- Added the `updateLocalView` and `updateRemoteView` APIs to improve user experience in adjusting HWND rendering windows in real time.
- Added the `getCurrentMicDeviceMute` API to get whether the PC is muted.
- Added the `setCurrentMicDeviceMute` API to turn on global mute for the PC.

macOS:

- Added the `updateLocalView` and `updateRemoteView` APIs to improve user experience in adjusting the view rendering area in real time.
- Added the `getCurrentMicDeviceMute` API to get whether the PC is muted.
- Added the `setCurrentMicDeviceMute` API to turn on global mute for the PC.
- Supported sharing specified area of a specified window.

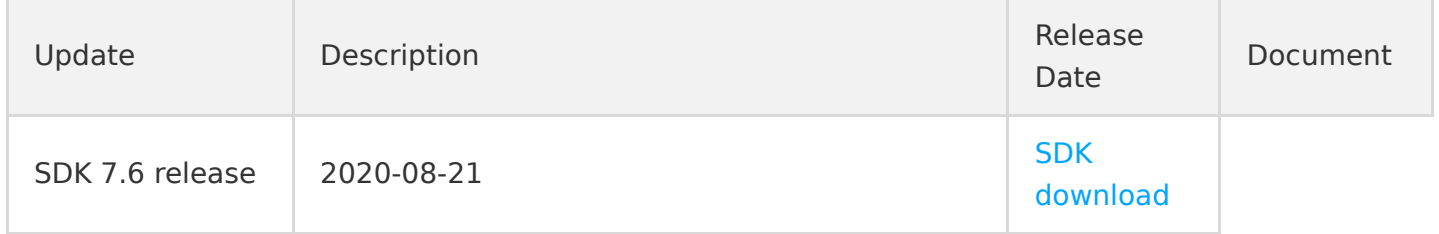

# July 2020

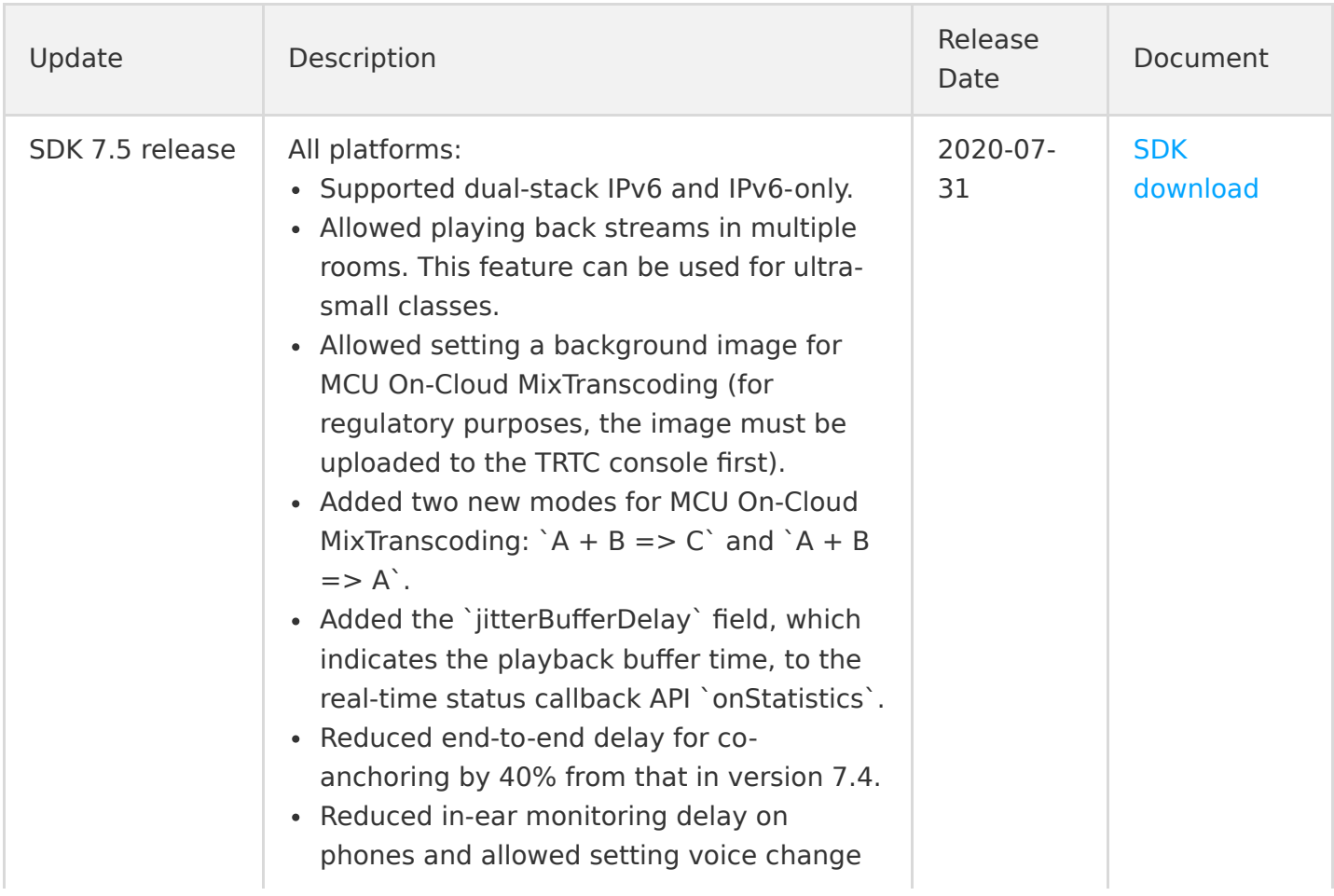

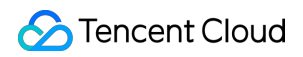

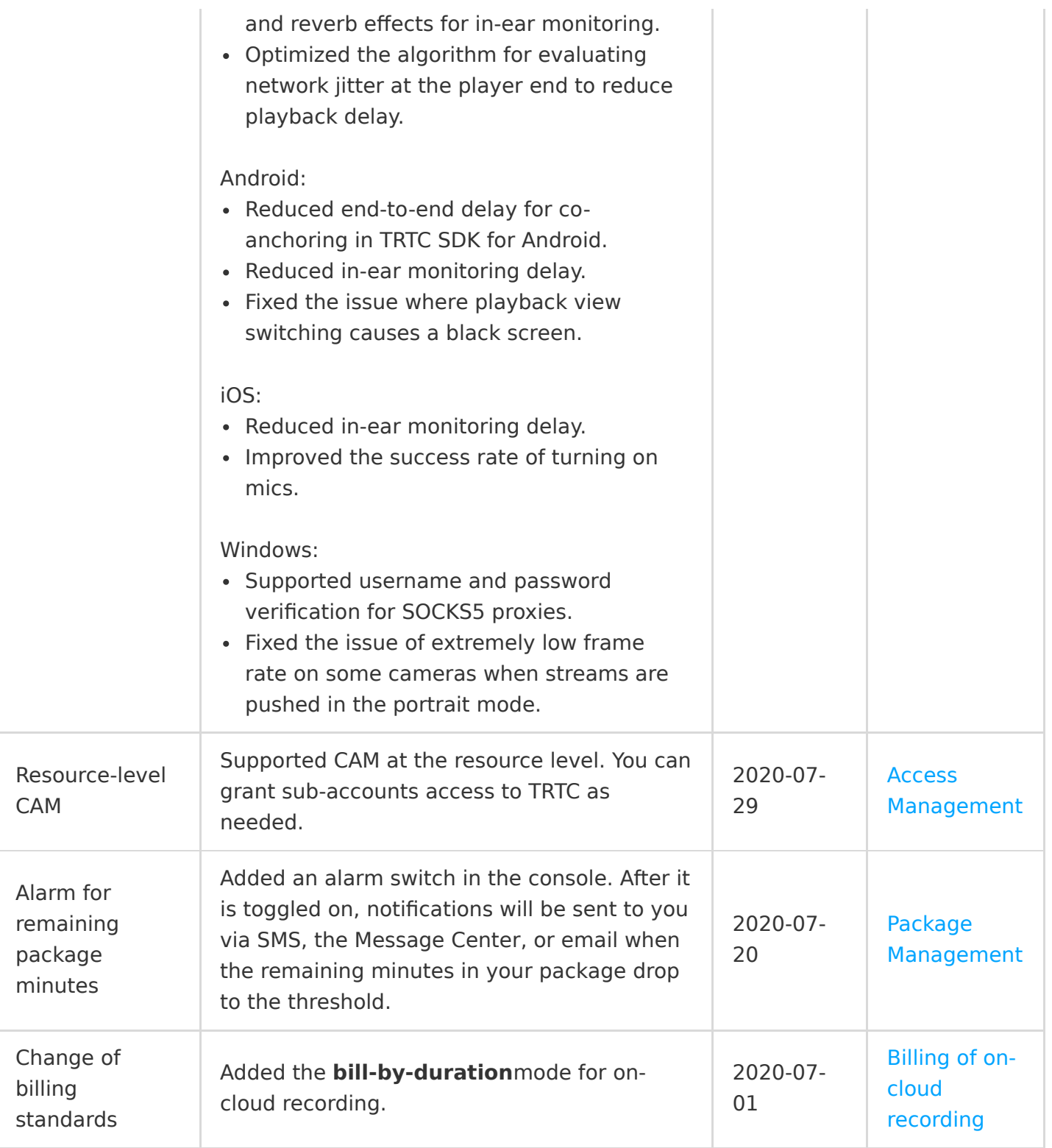

# June 2020

All platforms:

Fixed higher-than-expected audio call latency in the speech mode.

- Optimized the room entry policy to increase room entry success rate on all platforms.
- Supported setting the volume of in-ear monitoring.

#### iOS:

Supported AirPlay casting (in earlier versions, casting is not possible in the call volume mode).

#### Windows:

- Optimized AEC to avoid echoes after system audio loopback (`startSystemAudioLoopback`) is enabled.
- Improved compatibility with camera devices.
- Improved compatibility with audio devices (mic and speaker).

### All platforms:

- Supported 128 Kbps stereo from sender to receipient. It can be set through the `setAudioQuality(TRTCAudioQualityMusic)` API.
- Supported the speech mode, which has a better ANS capability and is suitable for audio conferencing. It can be set through the `setAudioQuality(TRTCAudioQualitySpeech)` API.
- Supported playing multiple music tracks and looping background music. The former is designed for karaoke scenarios, where vocals and instruments need to be separated.
- Added a new audio effect management API `TXAudioEffectManager` while continuing to support the legacy API, allowing more flexible and diverse audio capabilities.
- Added the `minVideoBitrate` option to the video encoding parameter `setVideoEncoderParam`. We recommend you set this option for live streaming users who have high requirements for image quality.
- Supported calling `muteLocalVideo` before `startLocalPreview` to preview without pushing streams. You can also achieve this by calling `startLocalPreview` before `enterRoom`.

#### iOS:

- Added a system-level screen sharing scheme, which allows the sharing of the entire system, similar to that in VooV Meeting. The integration is easy and can be completed in half a day.
- Supported audio effects such as reverb for in-ear monitoring.

Android & Windows:

Supported transient noise reduction, which can be enabled through

`setAudioQuality(TRTCAudioQualitySpeech)`.

Android:

Supported files packaged in assets for audio effects.

### Windows:

Supported voice changing and other audio effects.

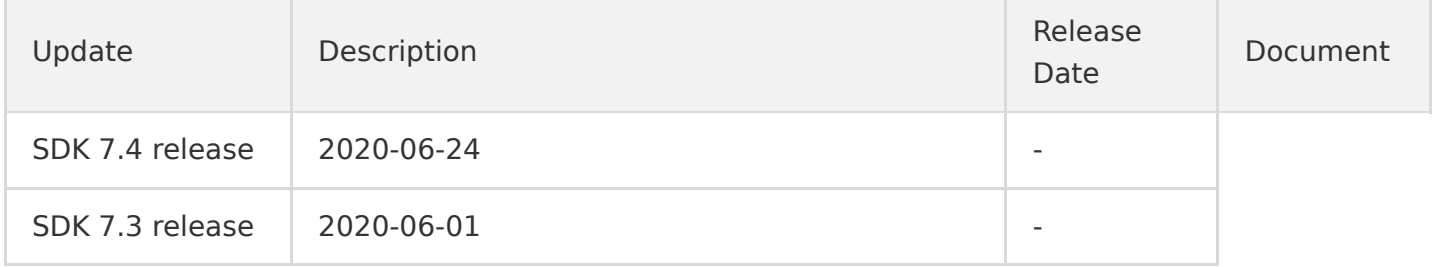

# May 2020

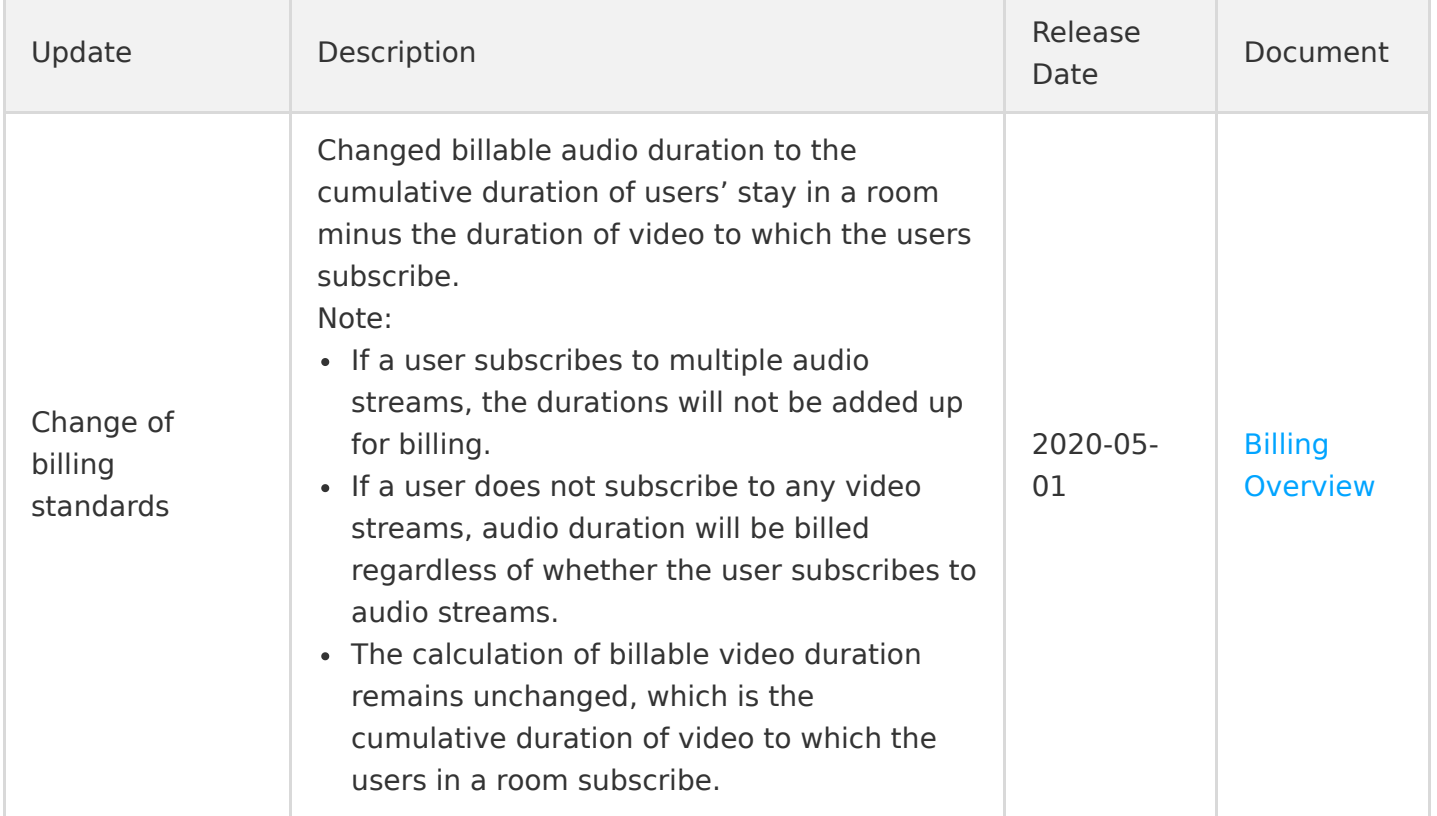

# April 2020

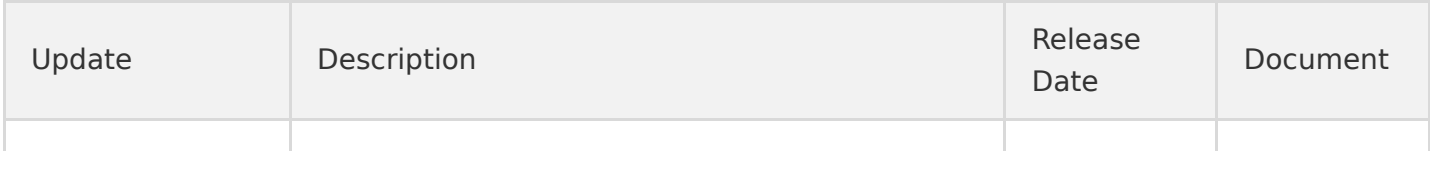

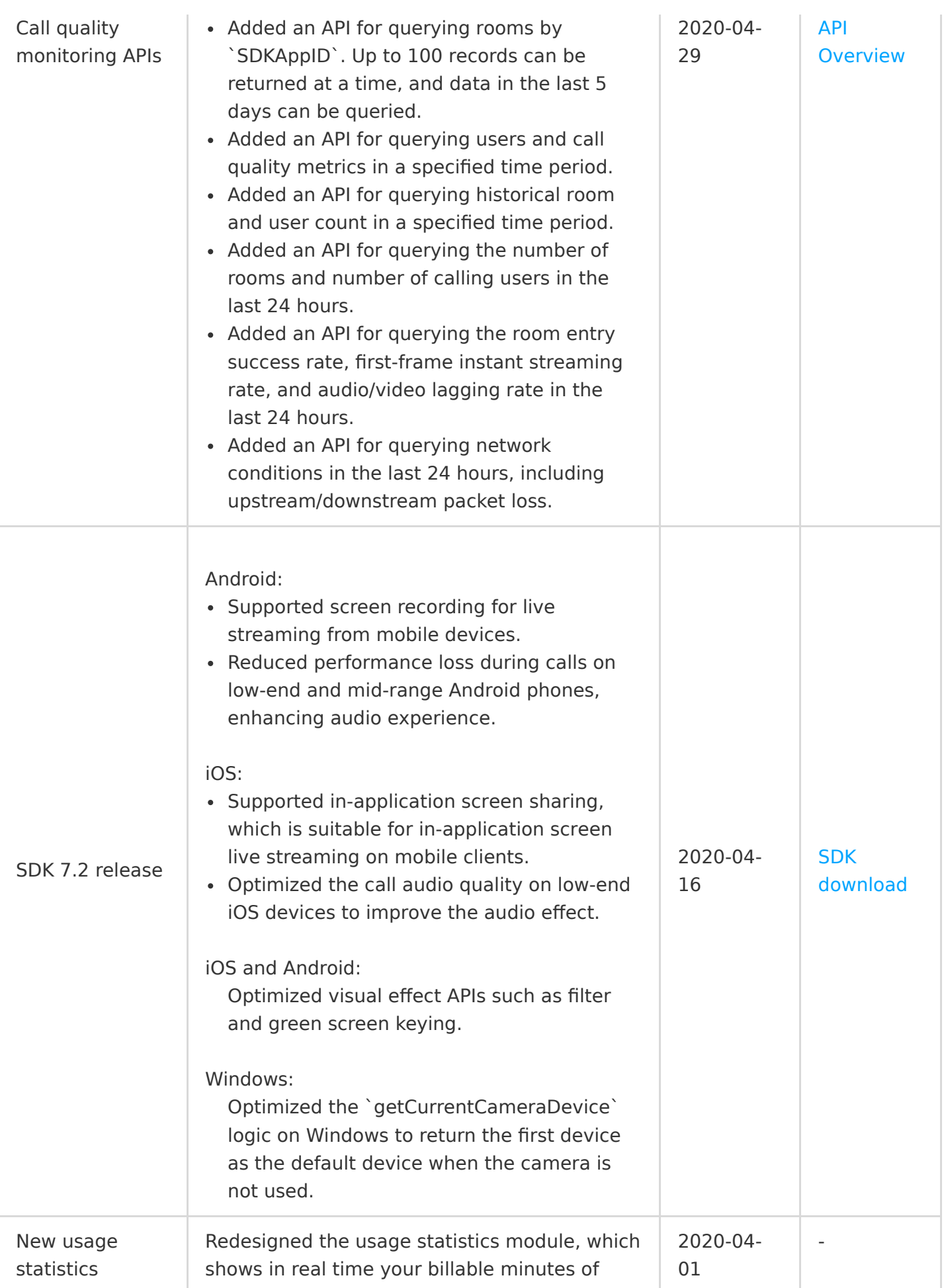

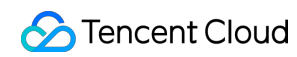

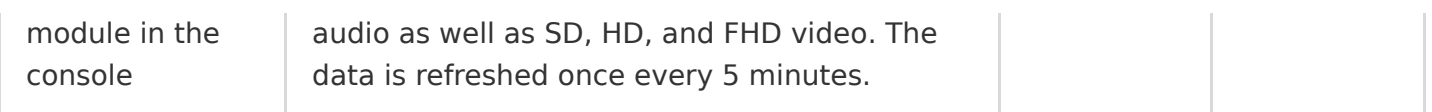

### March 2020

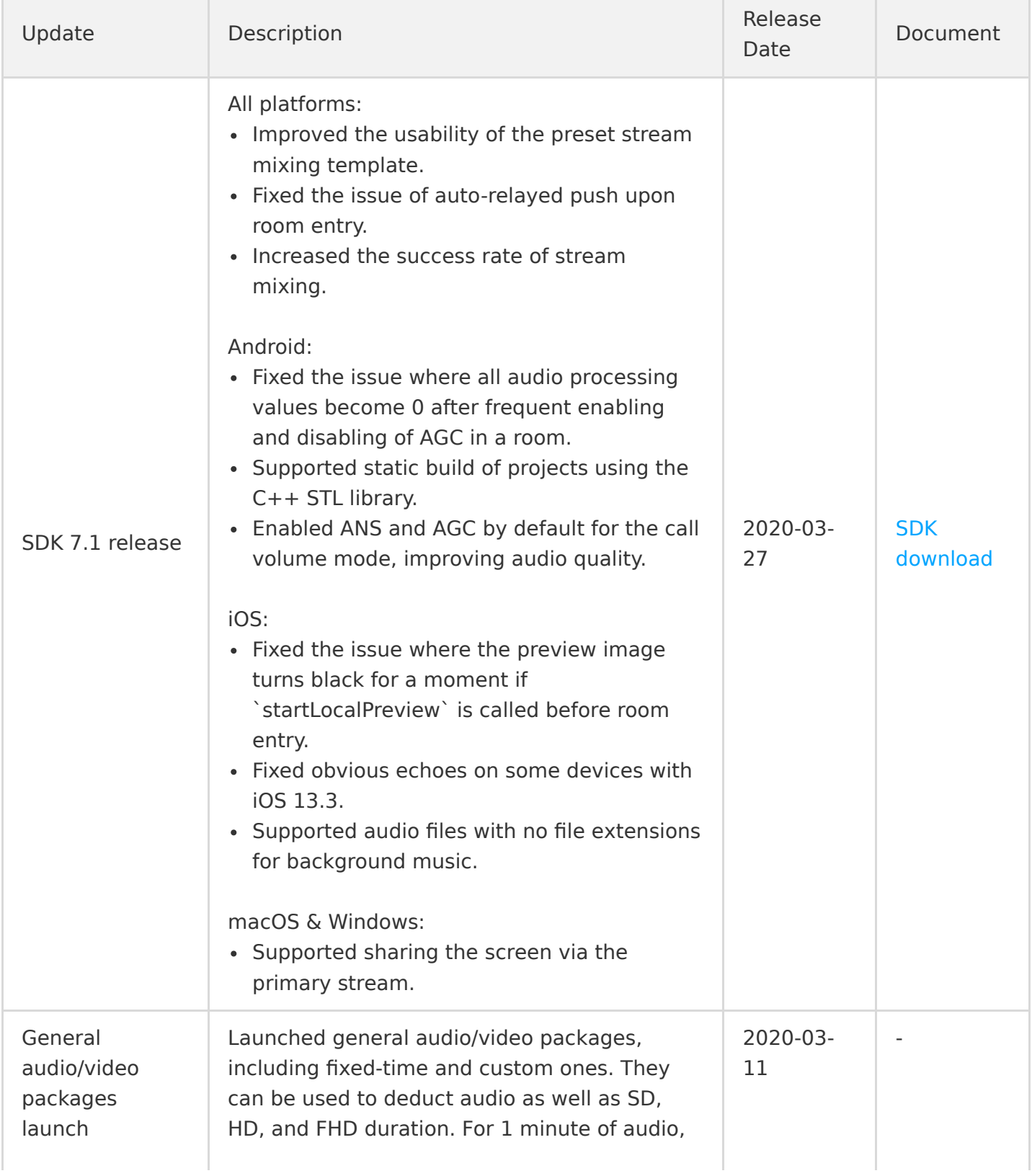

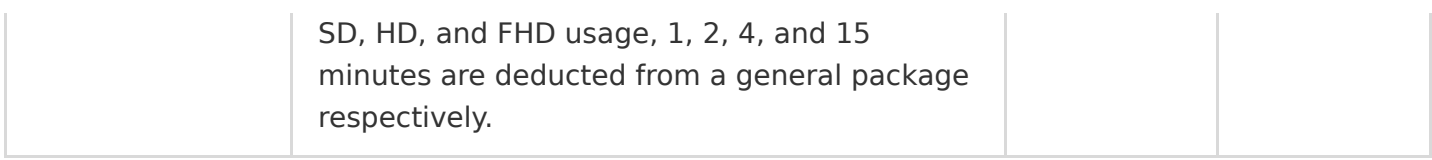

# February 2020

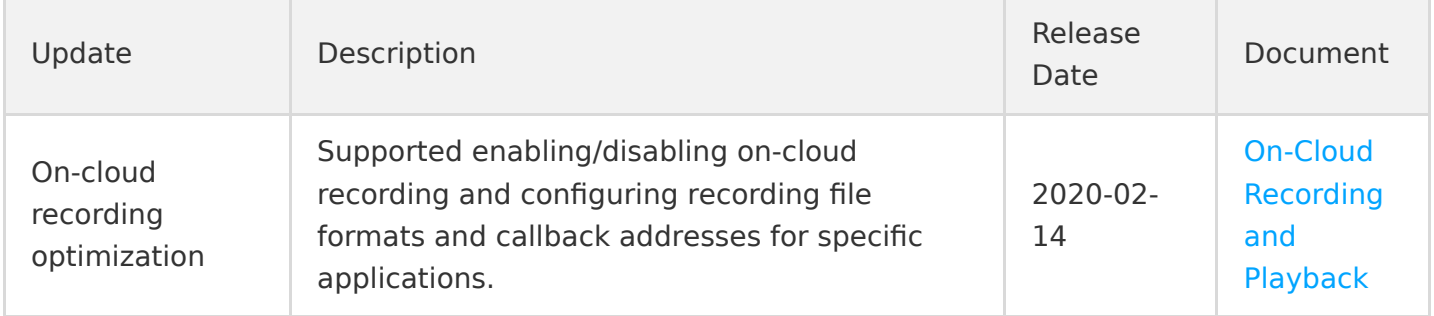

# January 2020

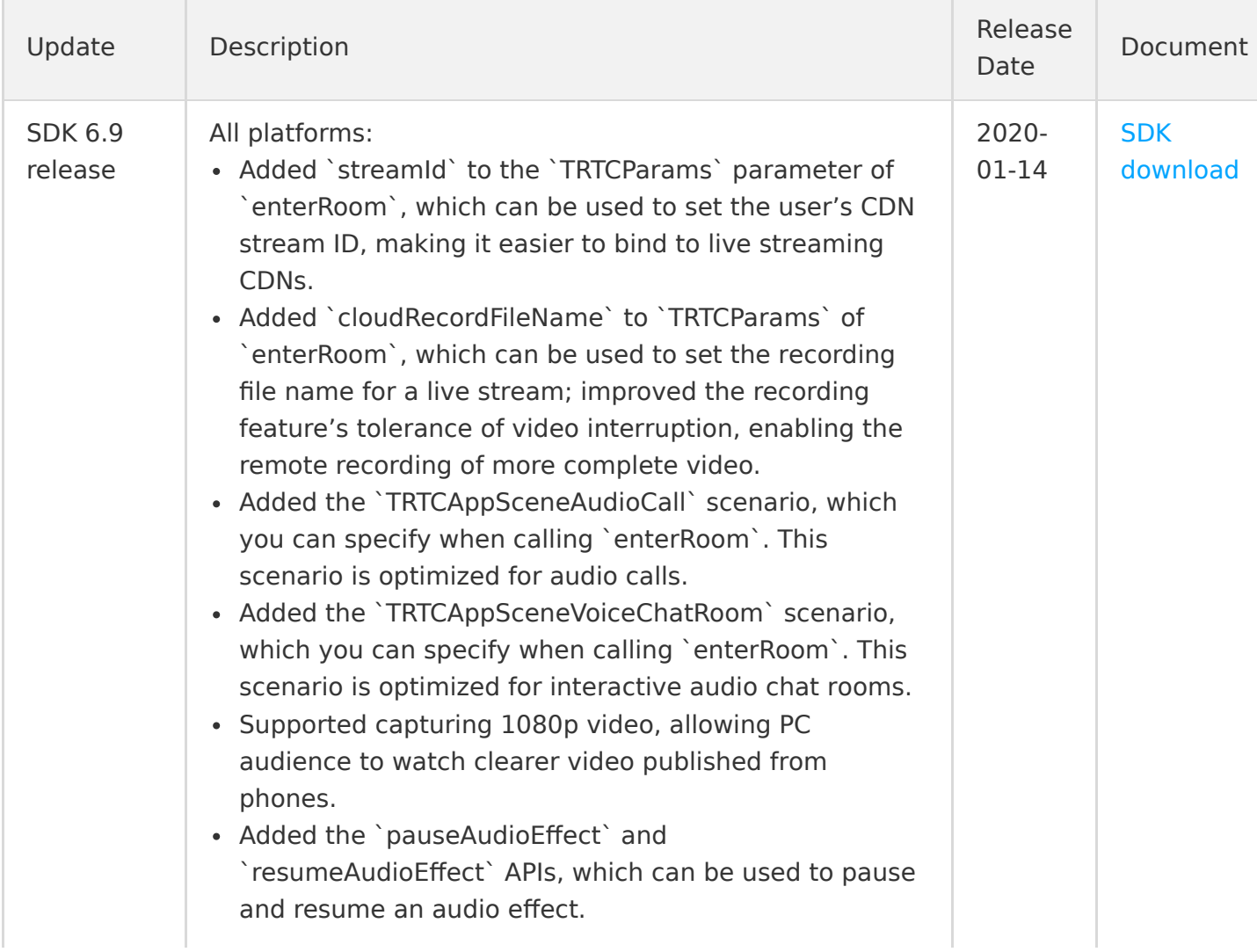

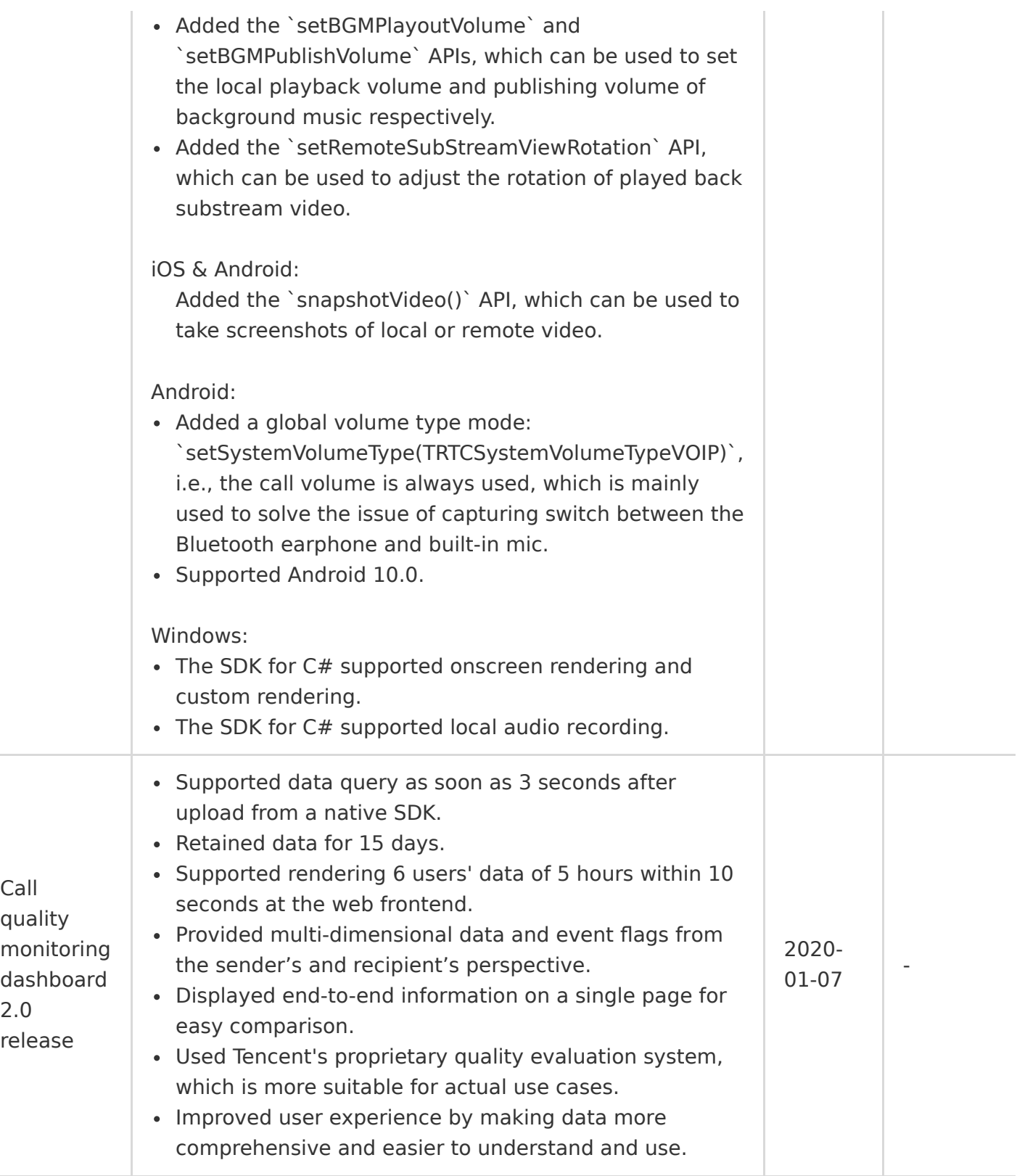

# December 2019

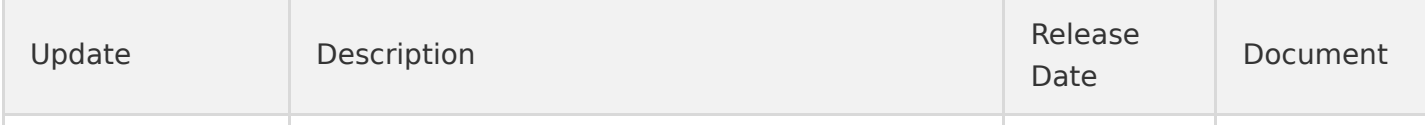

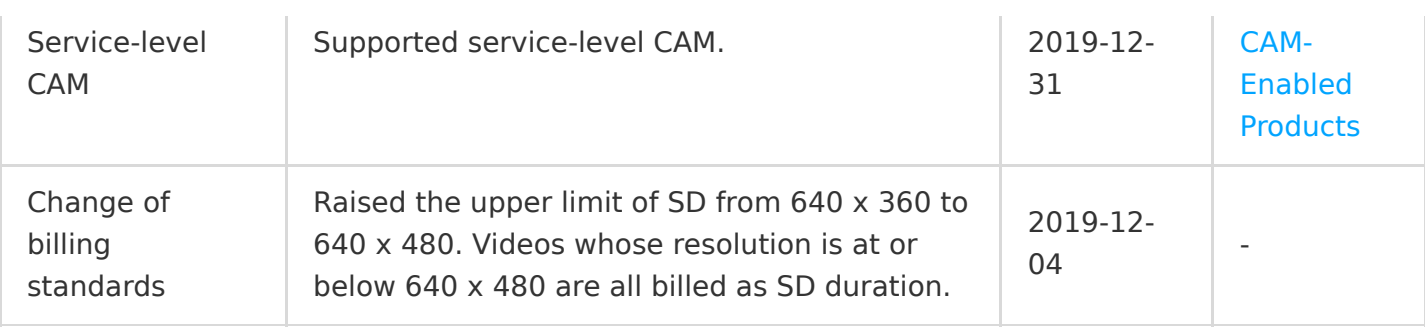

### November 2019

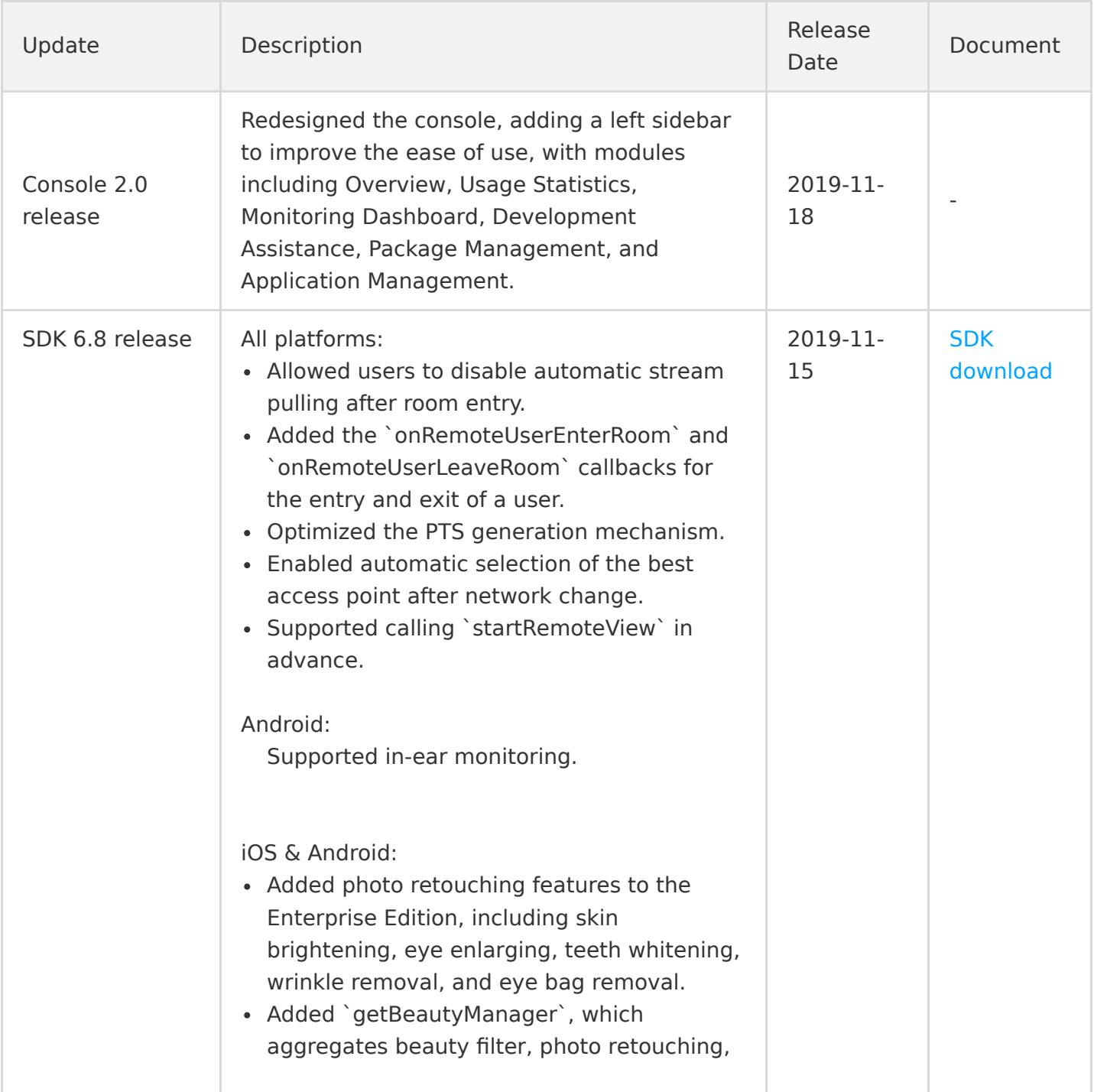

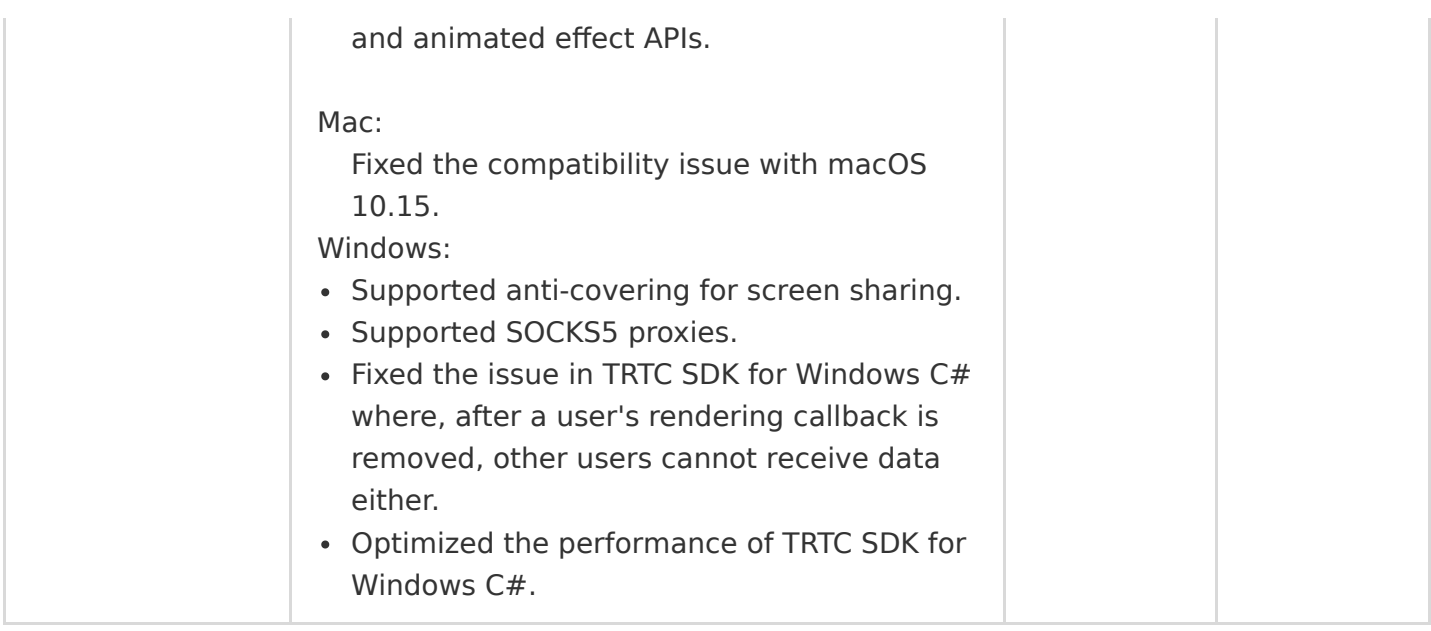

### October 2019

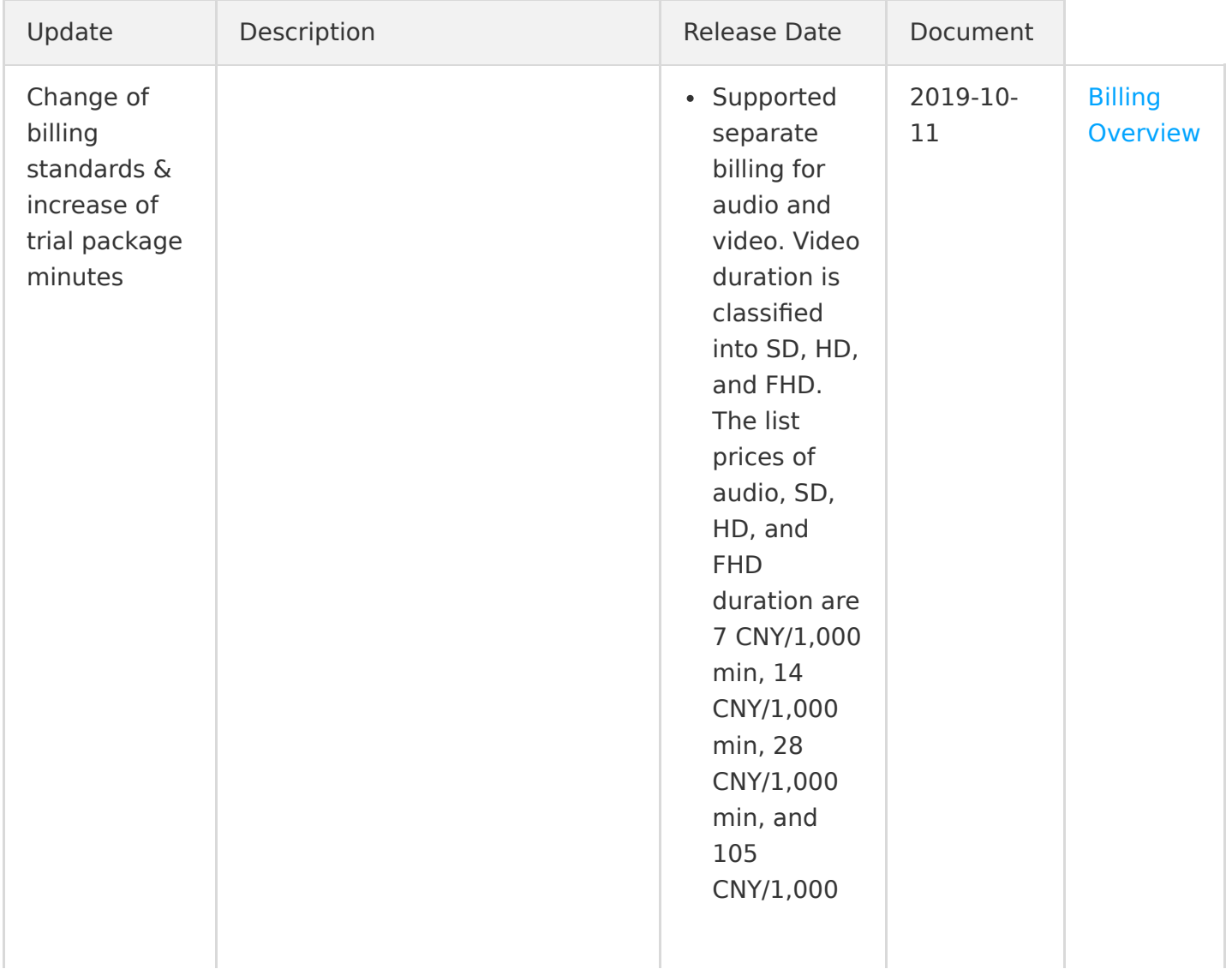

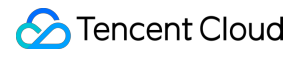

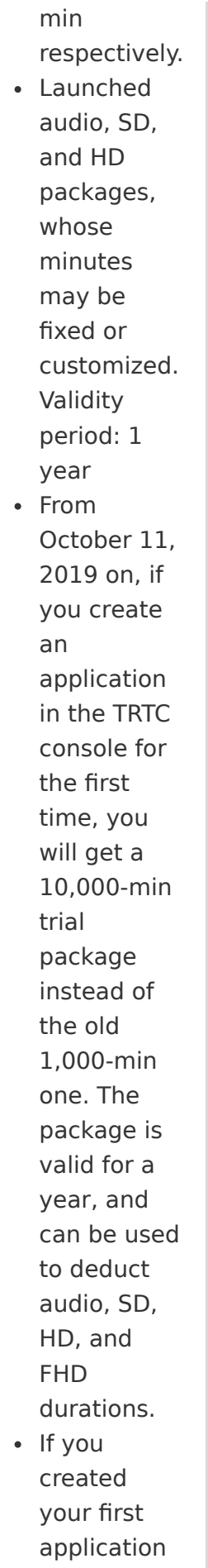

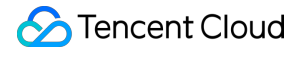

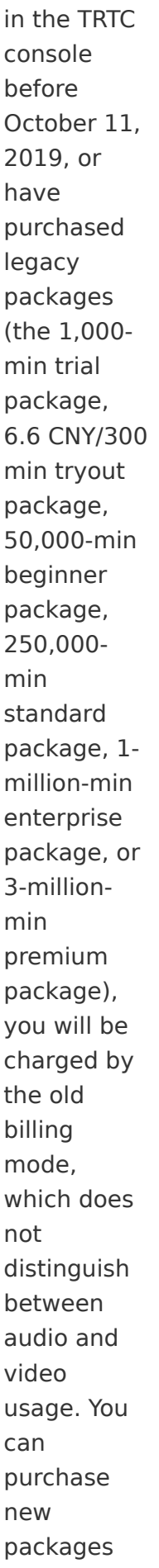

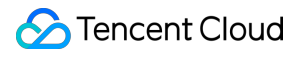

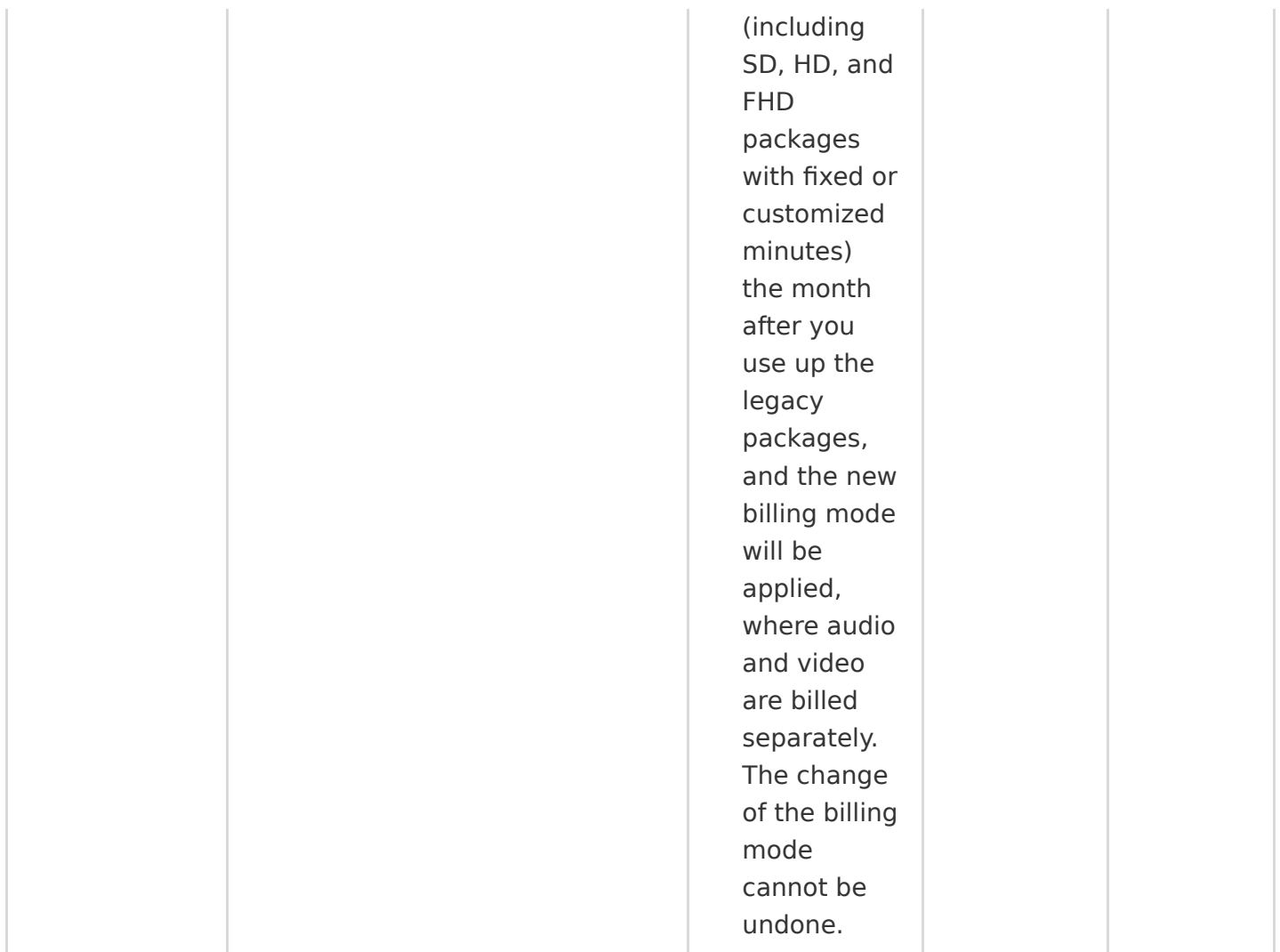

# September 2019

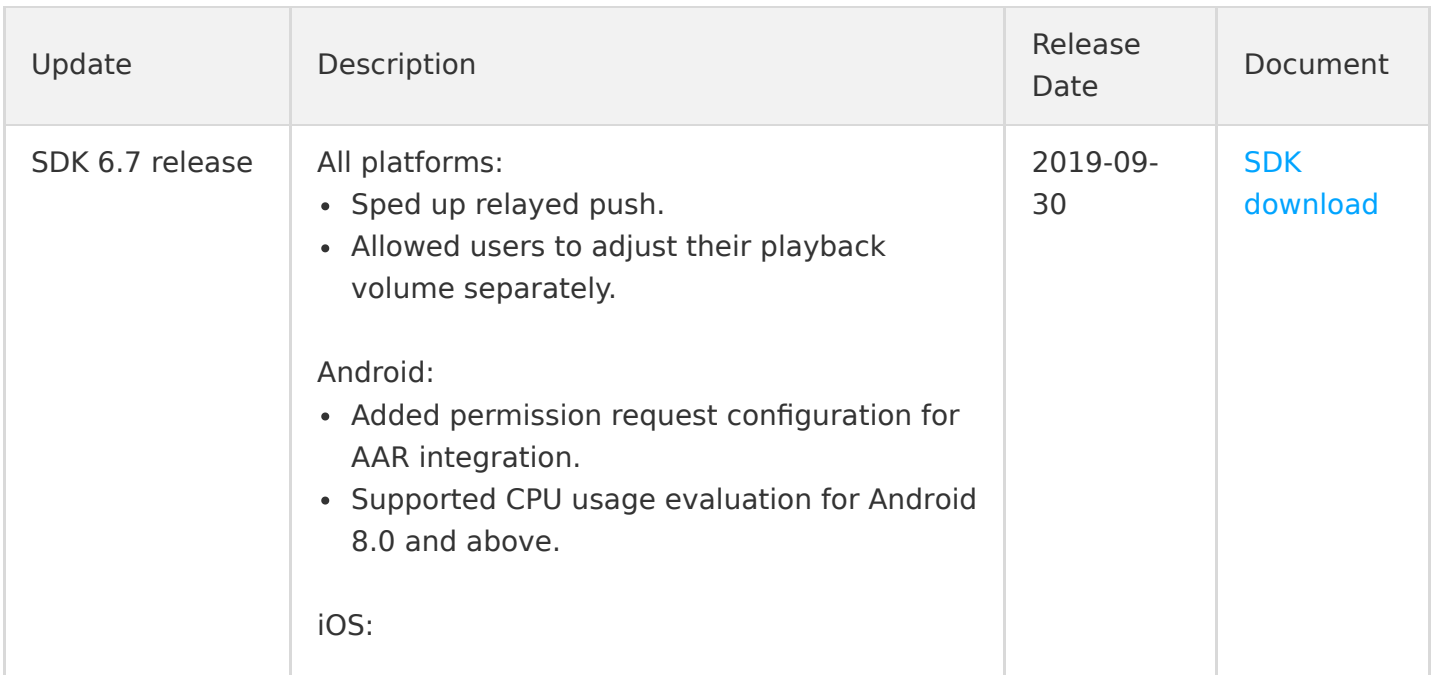

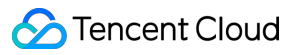

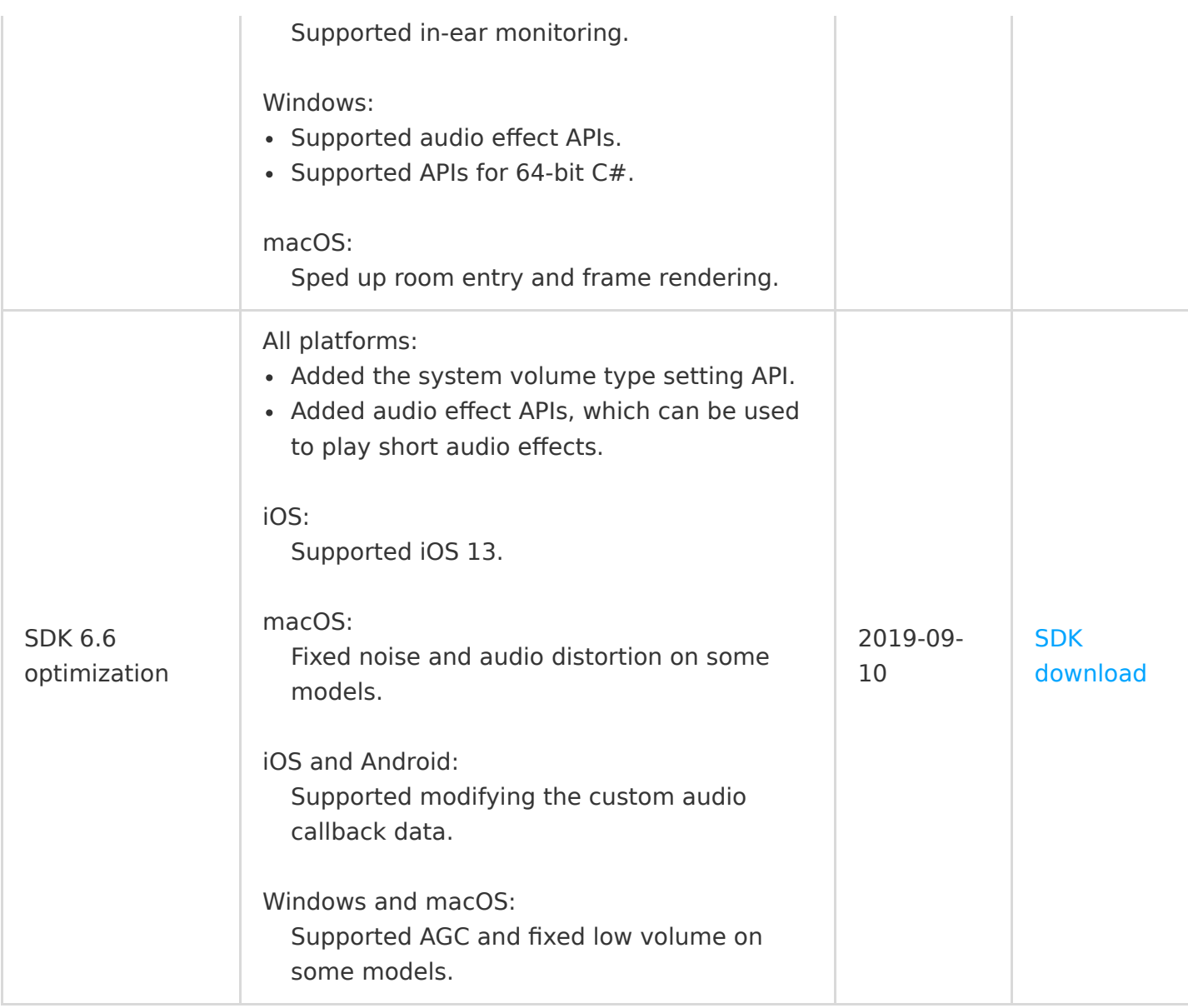

# August 2019

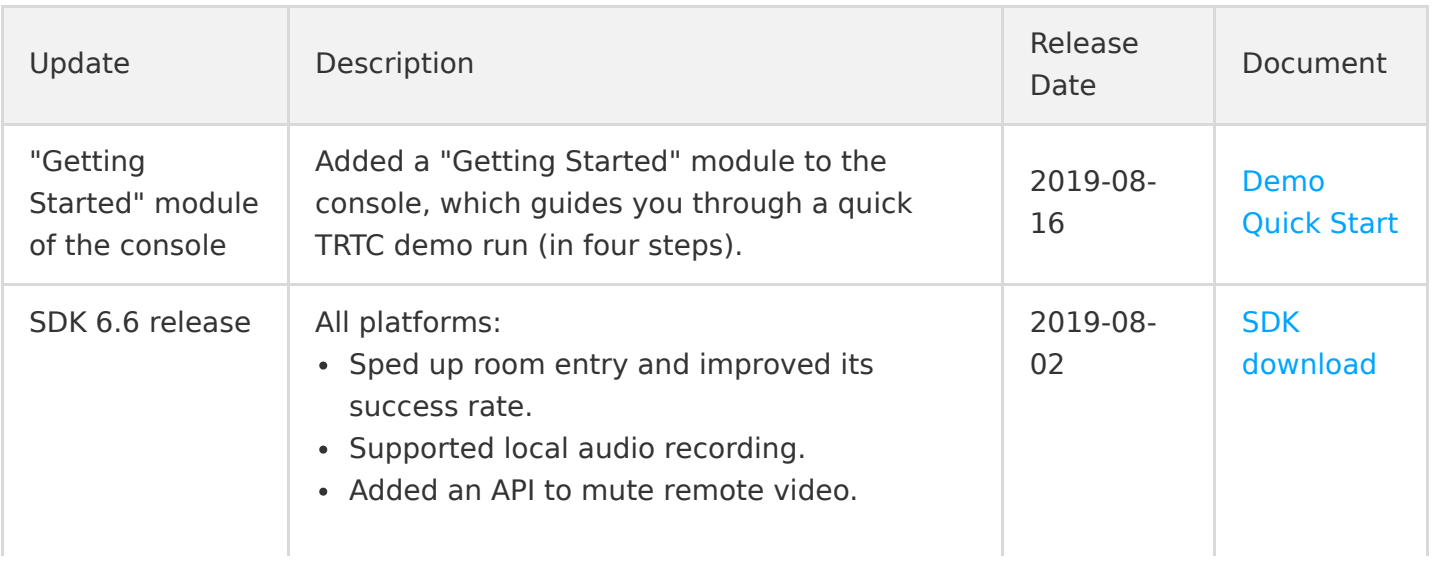

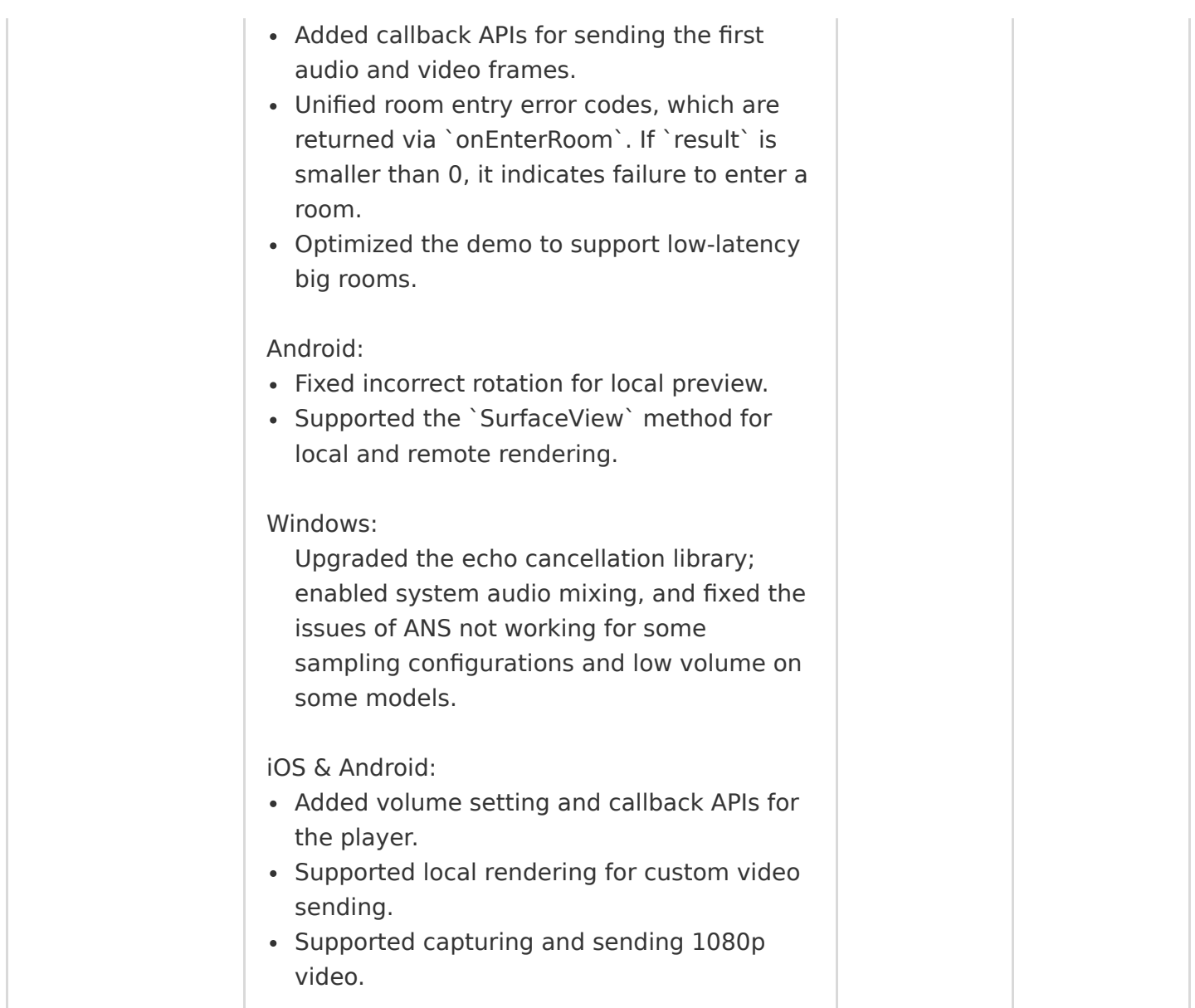

# June 2019

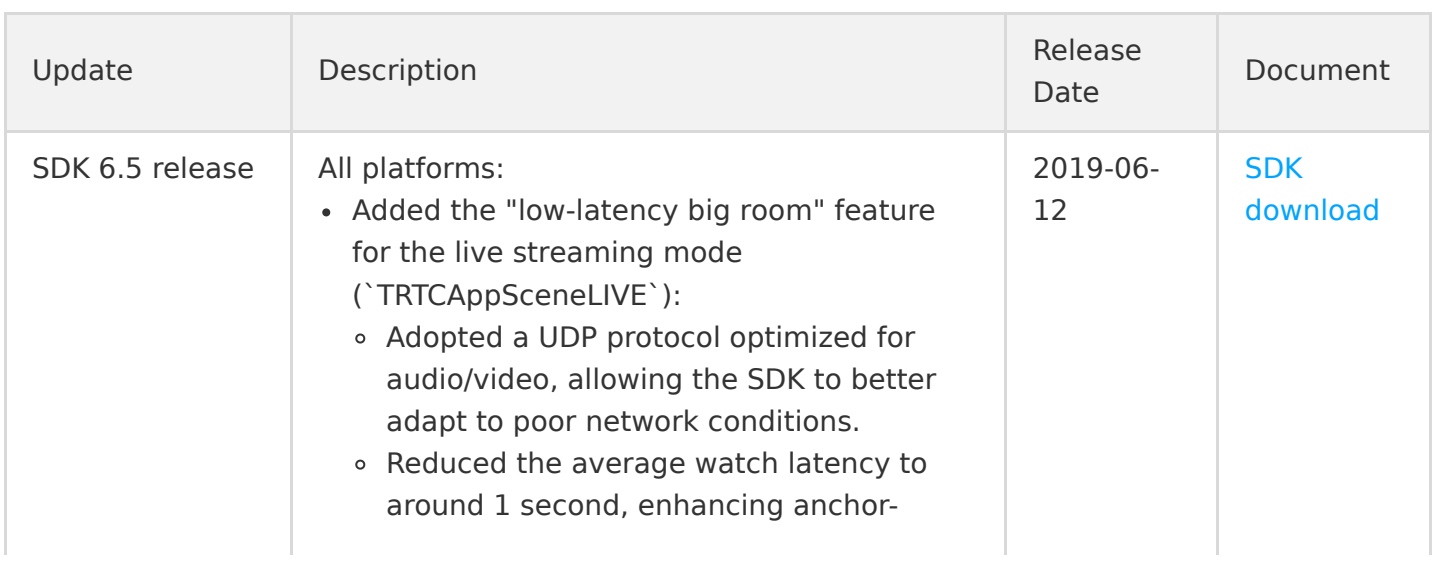

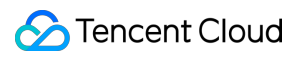

audience interaction experience. Supported rooms with up to 100,000 users. Optimized the volume evaluation algorithm (`enableAudioVolumeEvaluation`), improving accuracy. Optimized the QoE algorithm for highlatency and high-packet-loss network environments. Optimized the `onStatistics` status callback. Callbacks are returned for only existing streams now. Optimized the QoE algorithm in the video call mode (`TRTCAppSceneVideoCall`), further enhancing the smoothness of oneto-one calls in poor network conditions. • Improved decoder performance and fixed increasing delay on ultra-low-end Android phones. • Fixed lip-sync errors in poor network conditions. • Sped up playback at the player end after local video is muted via `muteLocalVideo` and unmuted again. • Optimized the playback buffer logic of `TXLivePlayer`, reducing lag. API change: Added `role` to `TRTCParams`, which can be used to specify the role (anchor or audience) during room entry. • Added `switchRole` to allow users in a room to dynamically switch between anchor and audience. This can be used for coanchoring. Added the `onSwitchRole` callback, which indicates whether the role switch succeeds. Added the `streamType` parameter to the `onFirstVideoFrame` API, which can be used to specify the video stream type. Windows: changed the return type of `getCurrentCameraDevice`, `getCurrentMicDevice`, and `getCurrentSpeakerDevice` to

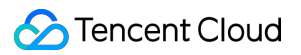

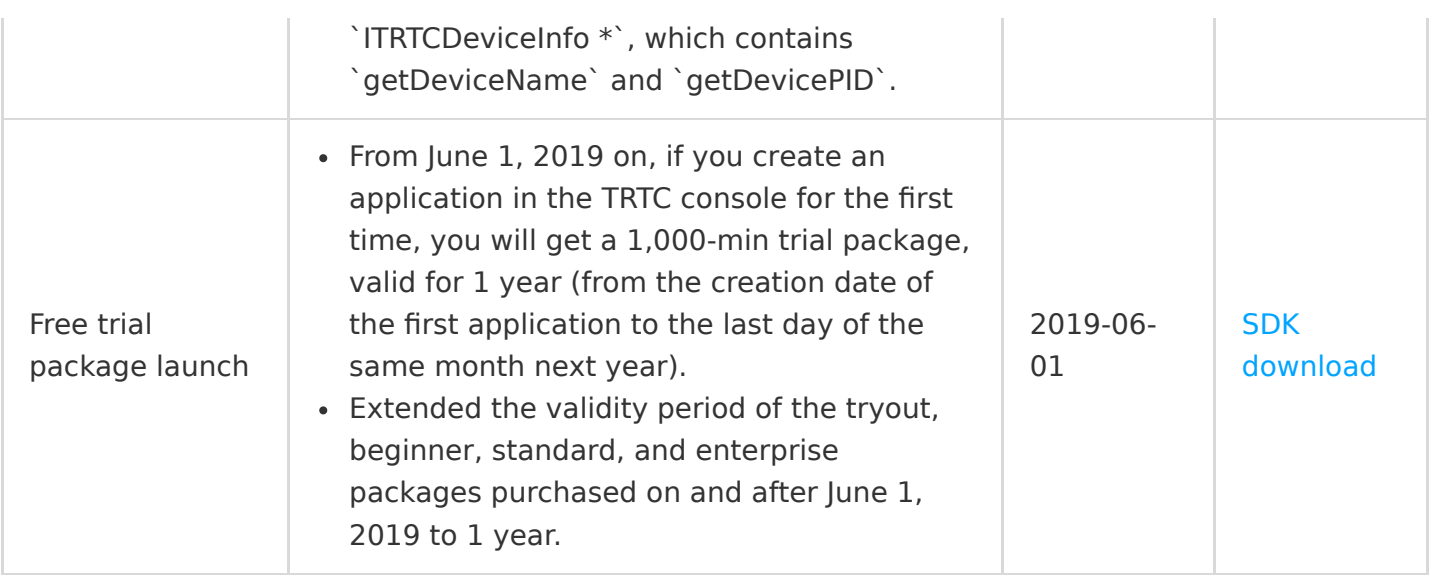

# April 2019

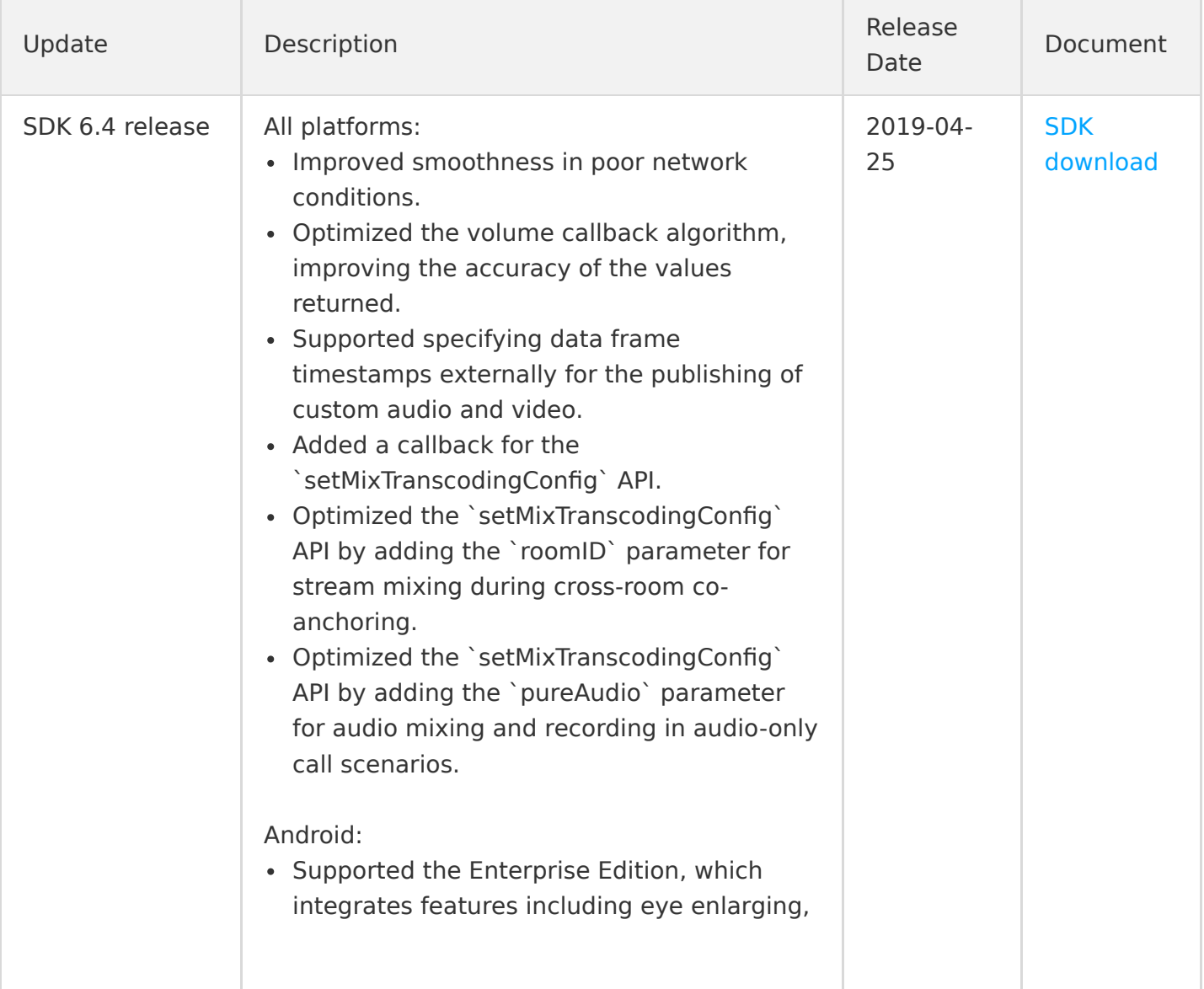

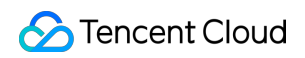

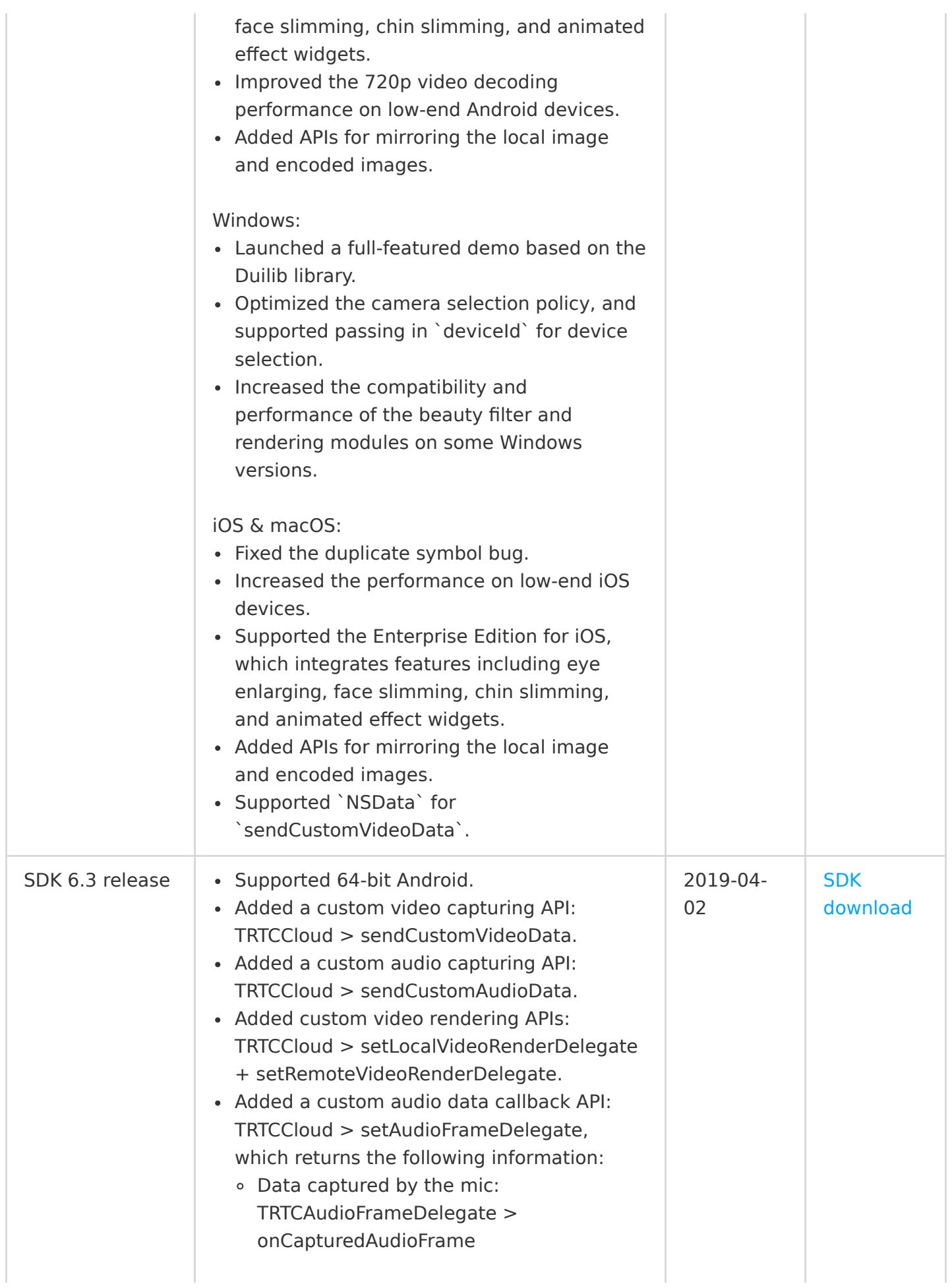

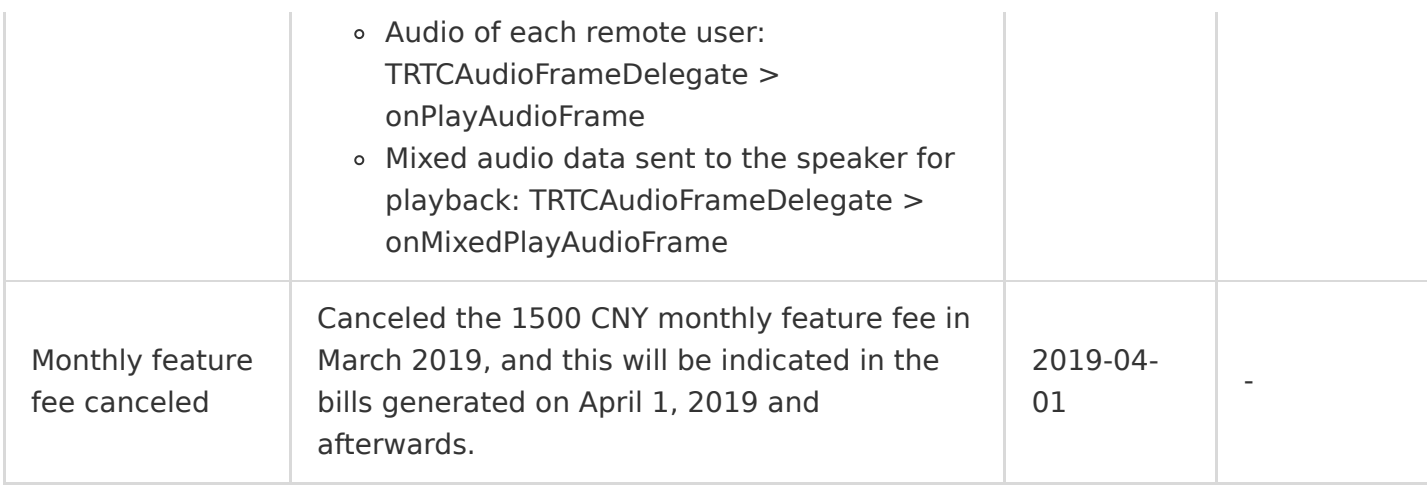

# March 2019

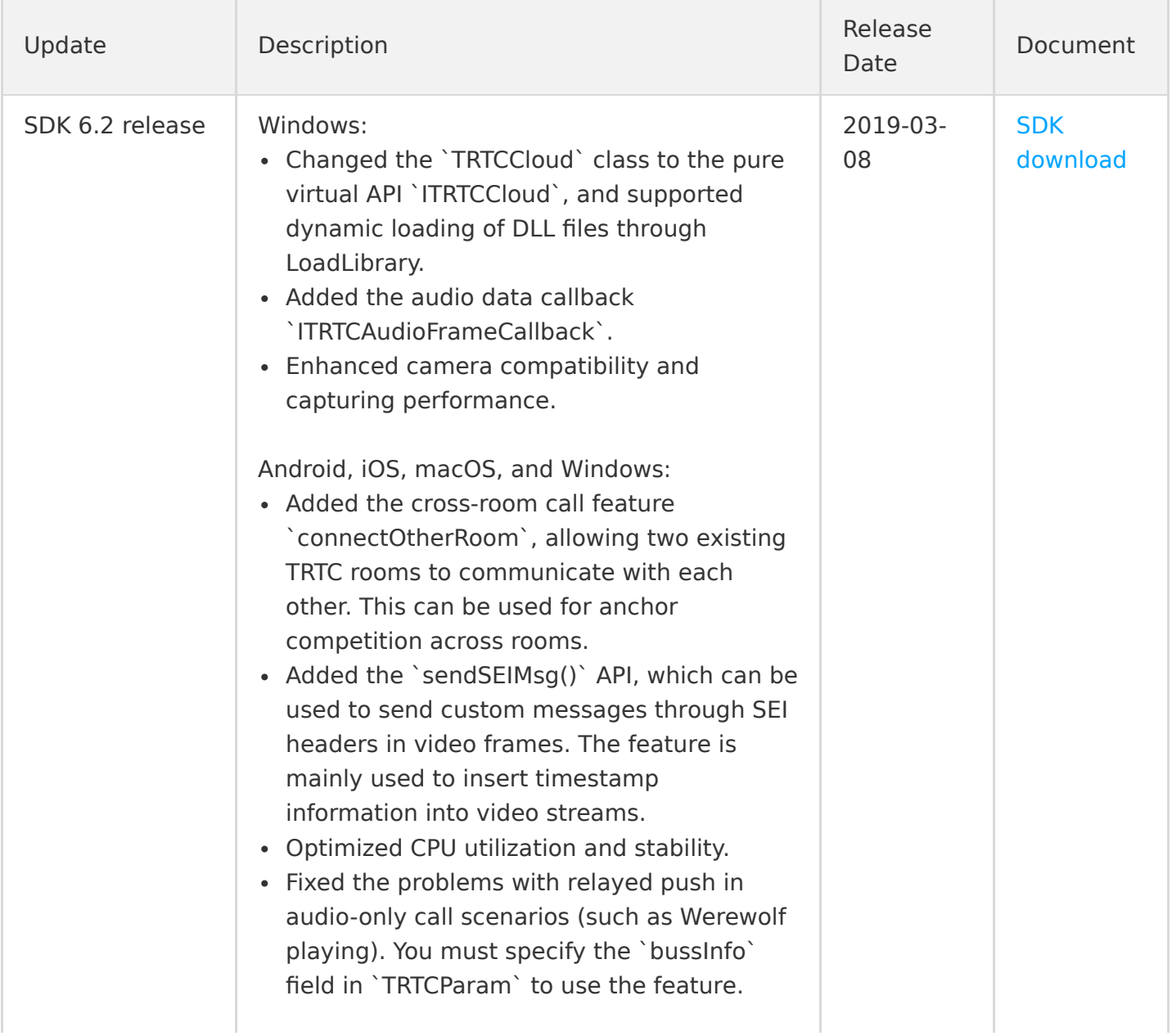

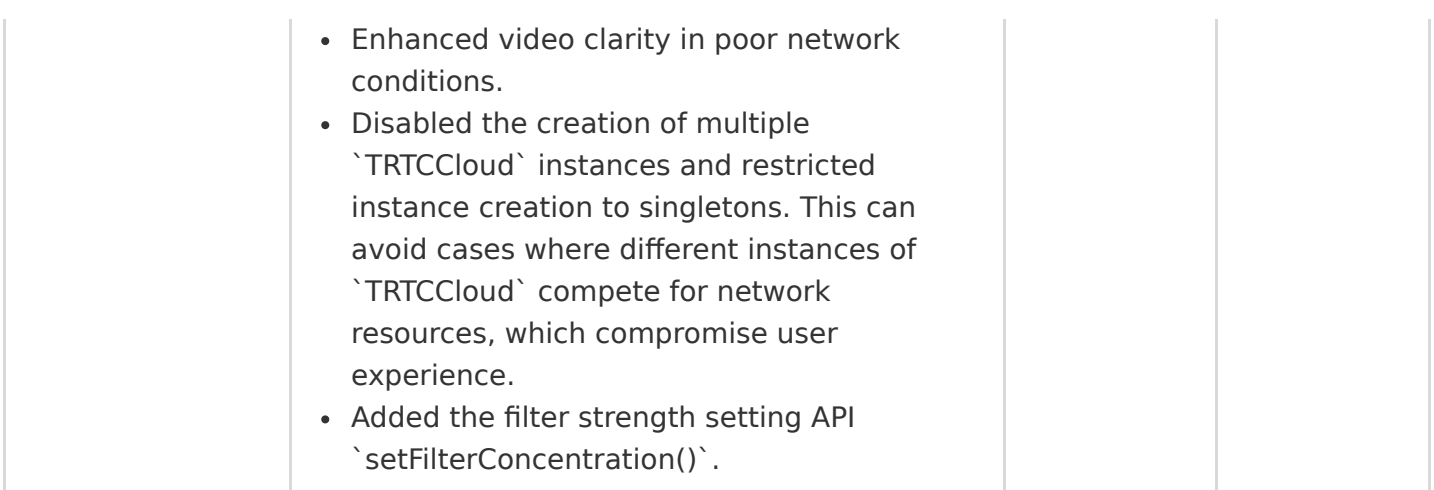

# January 2019

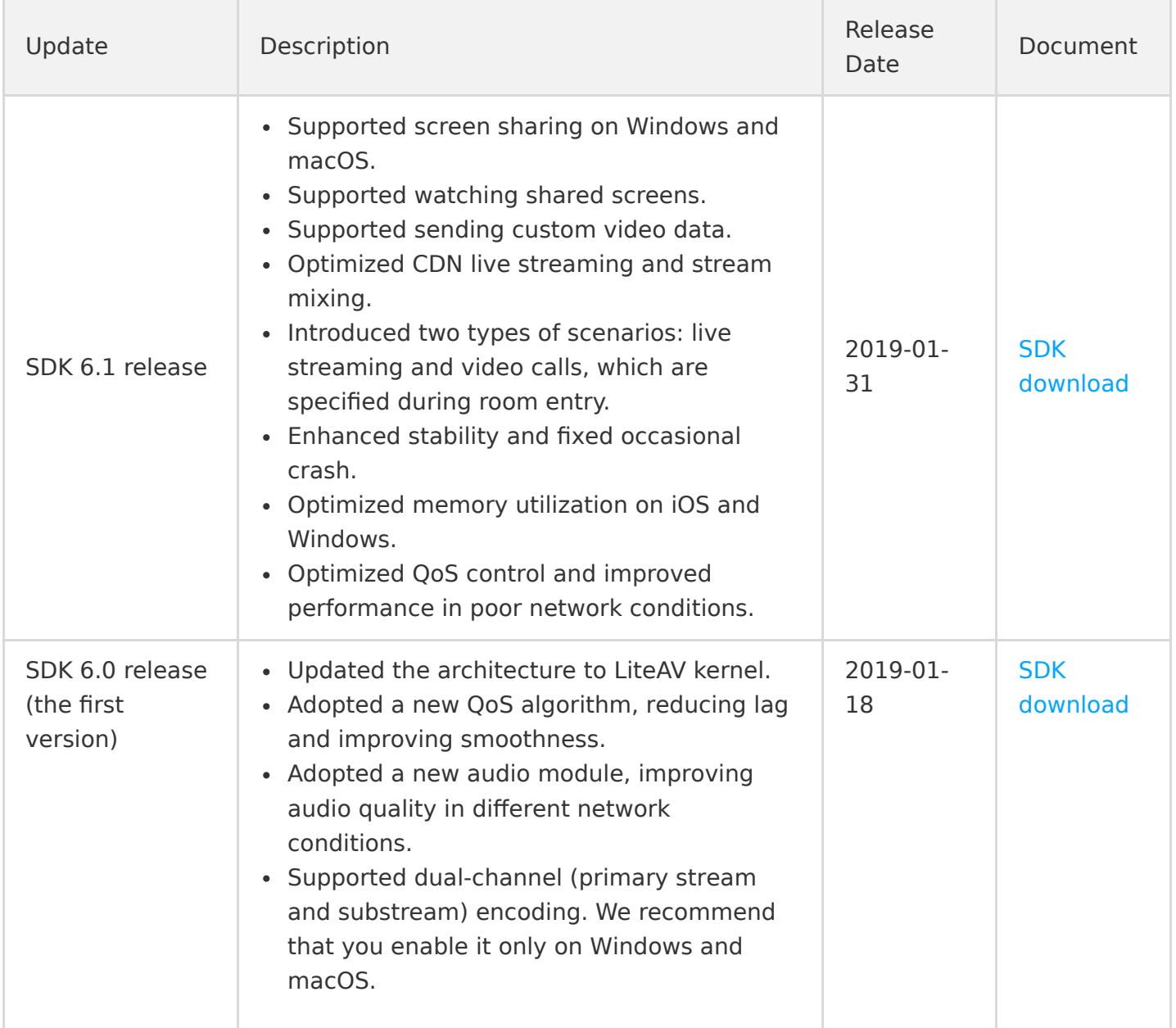

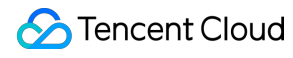

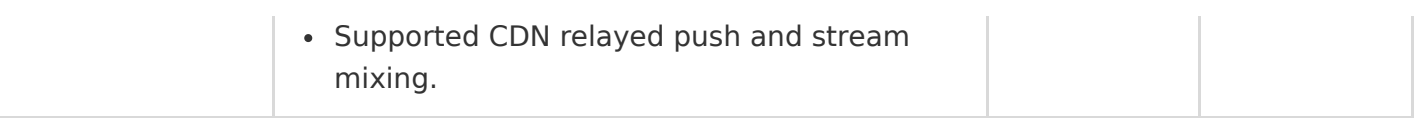